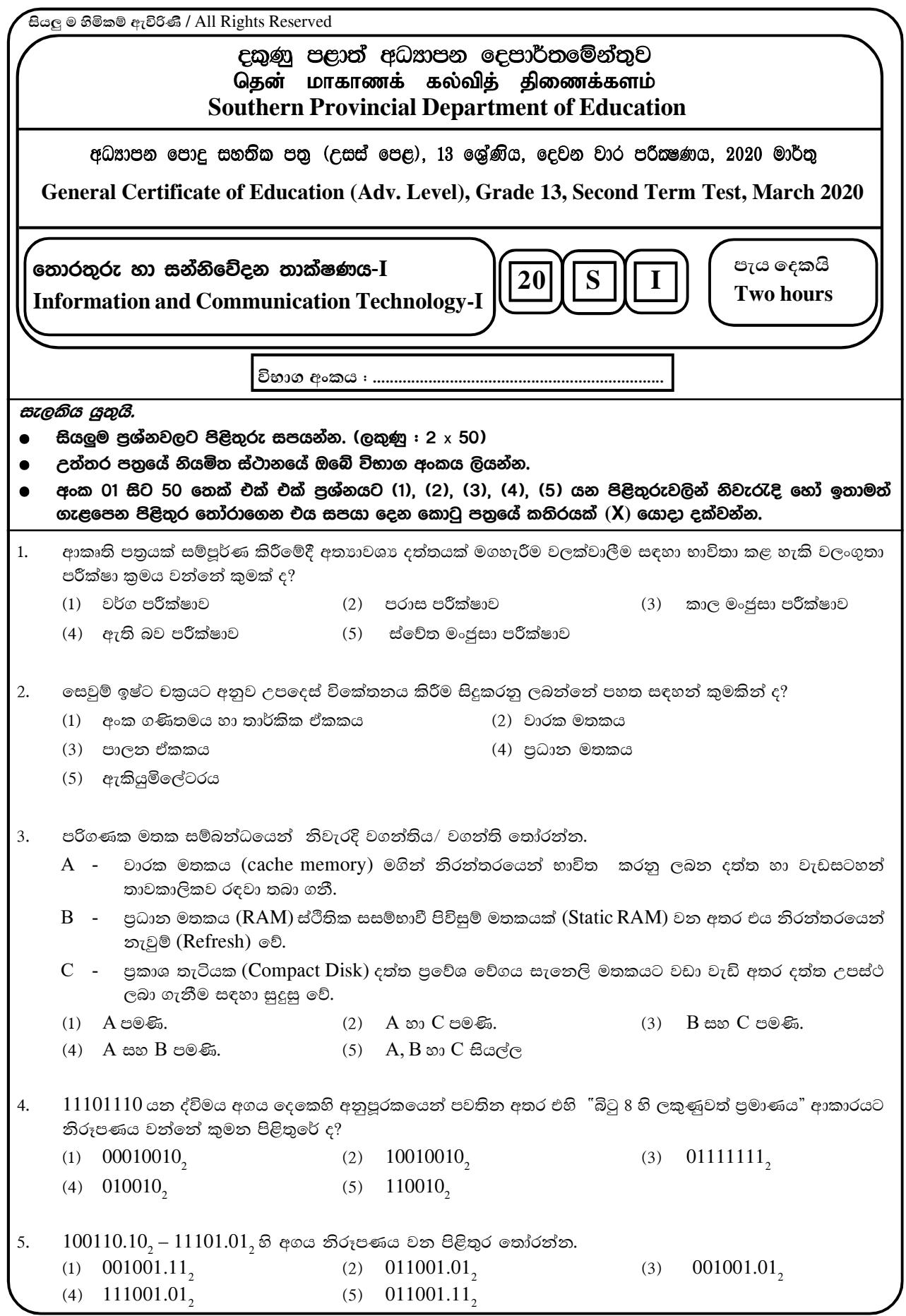

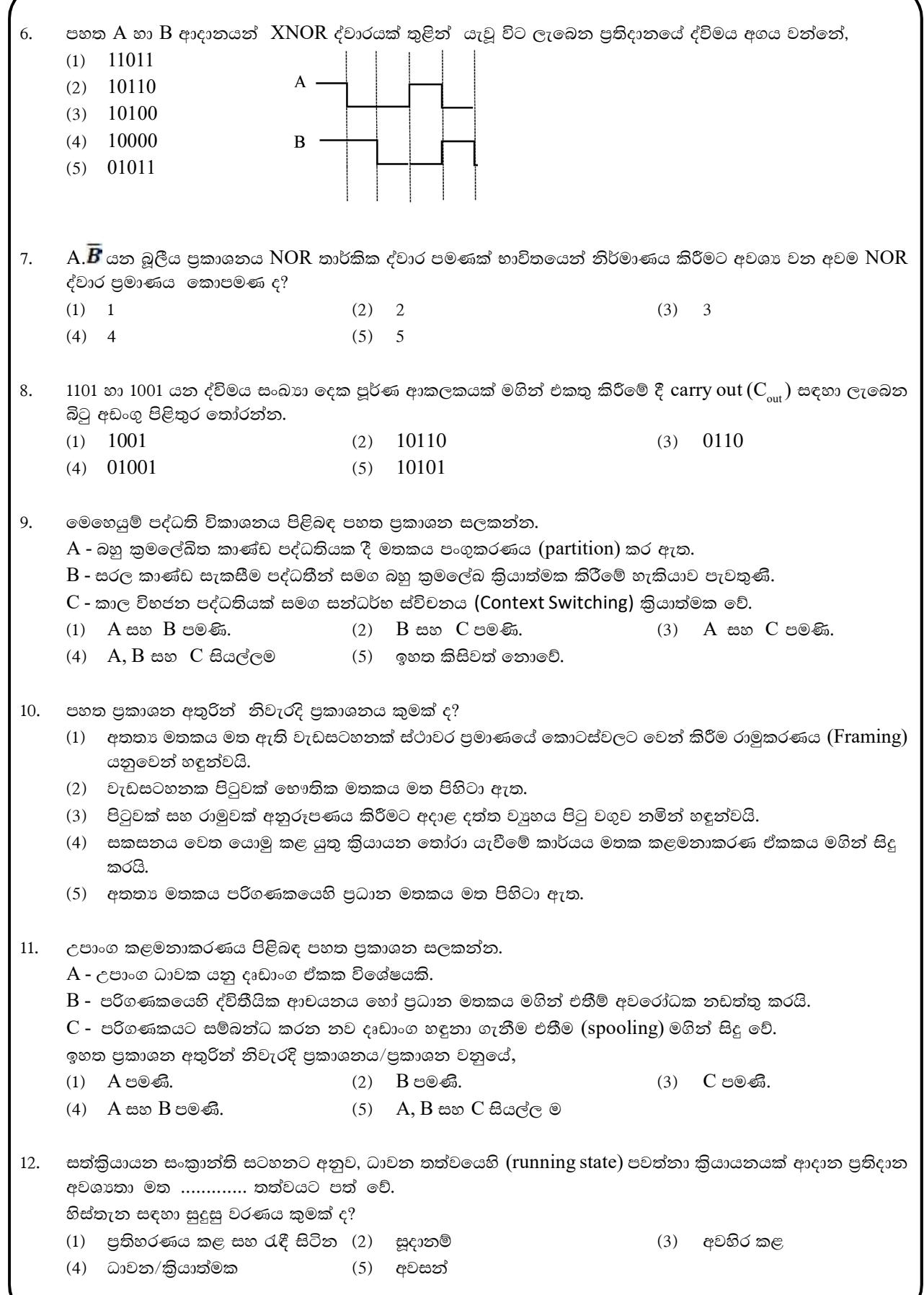

 $\overline{2}$ 

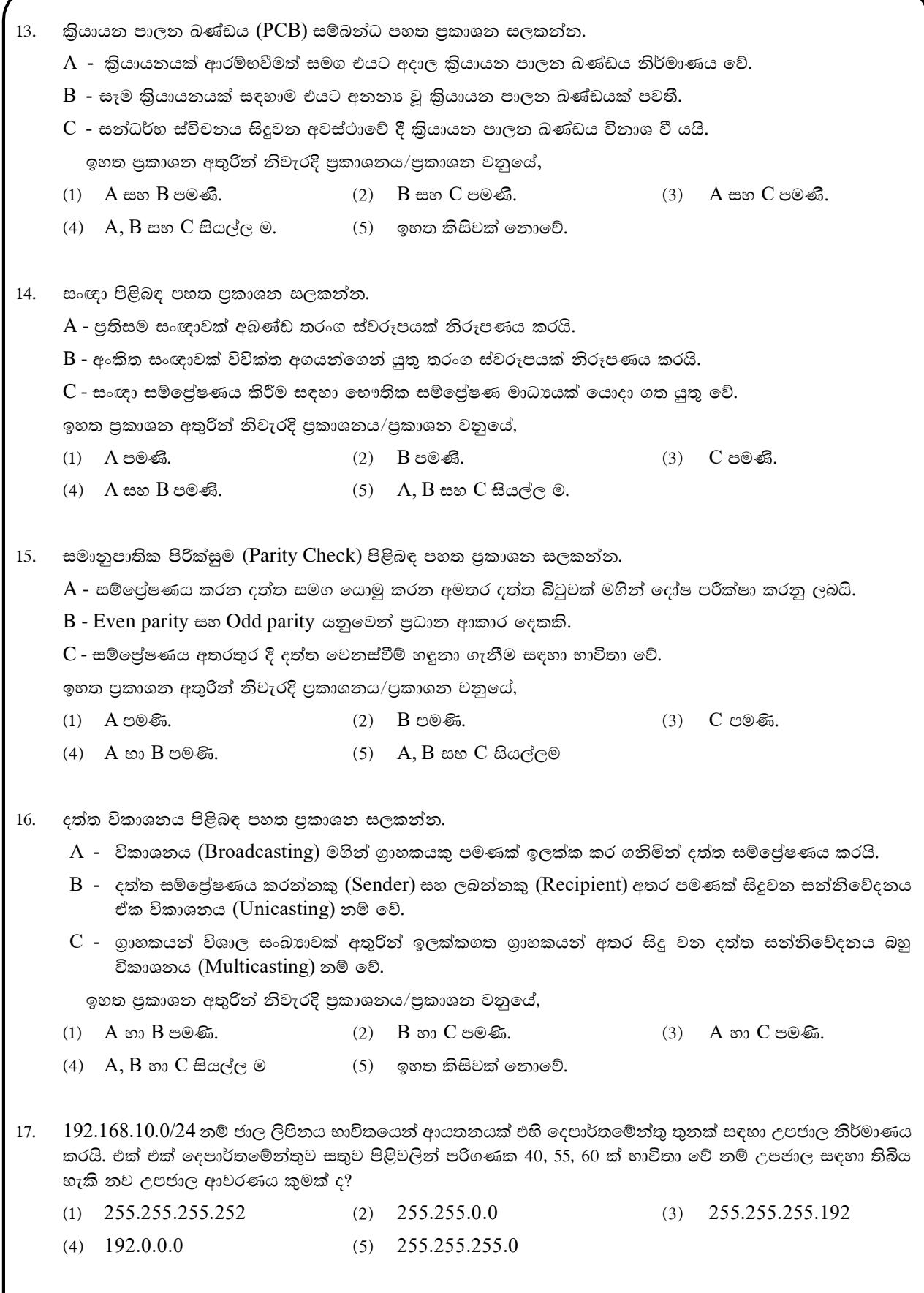

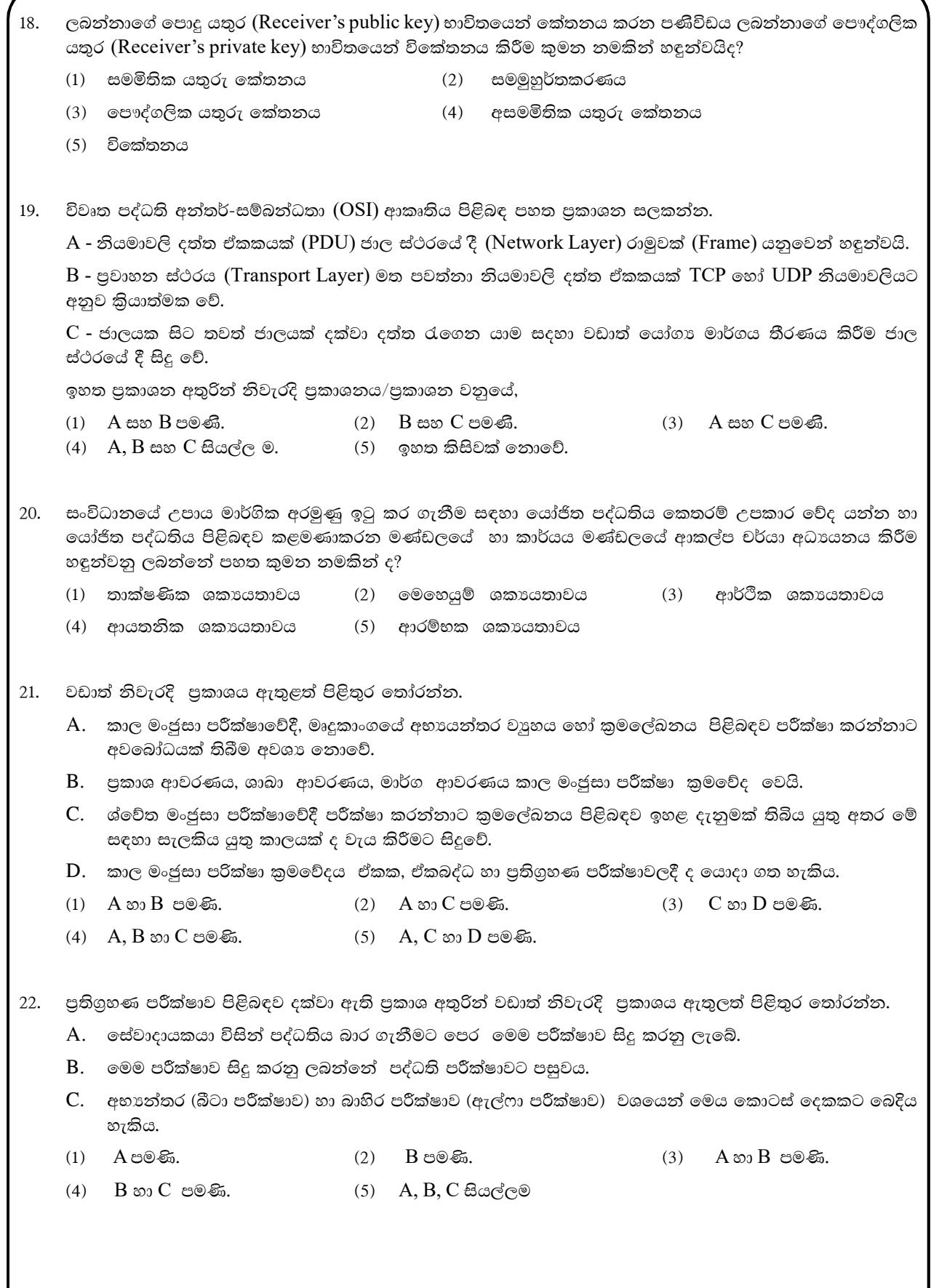

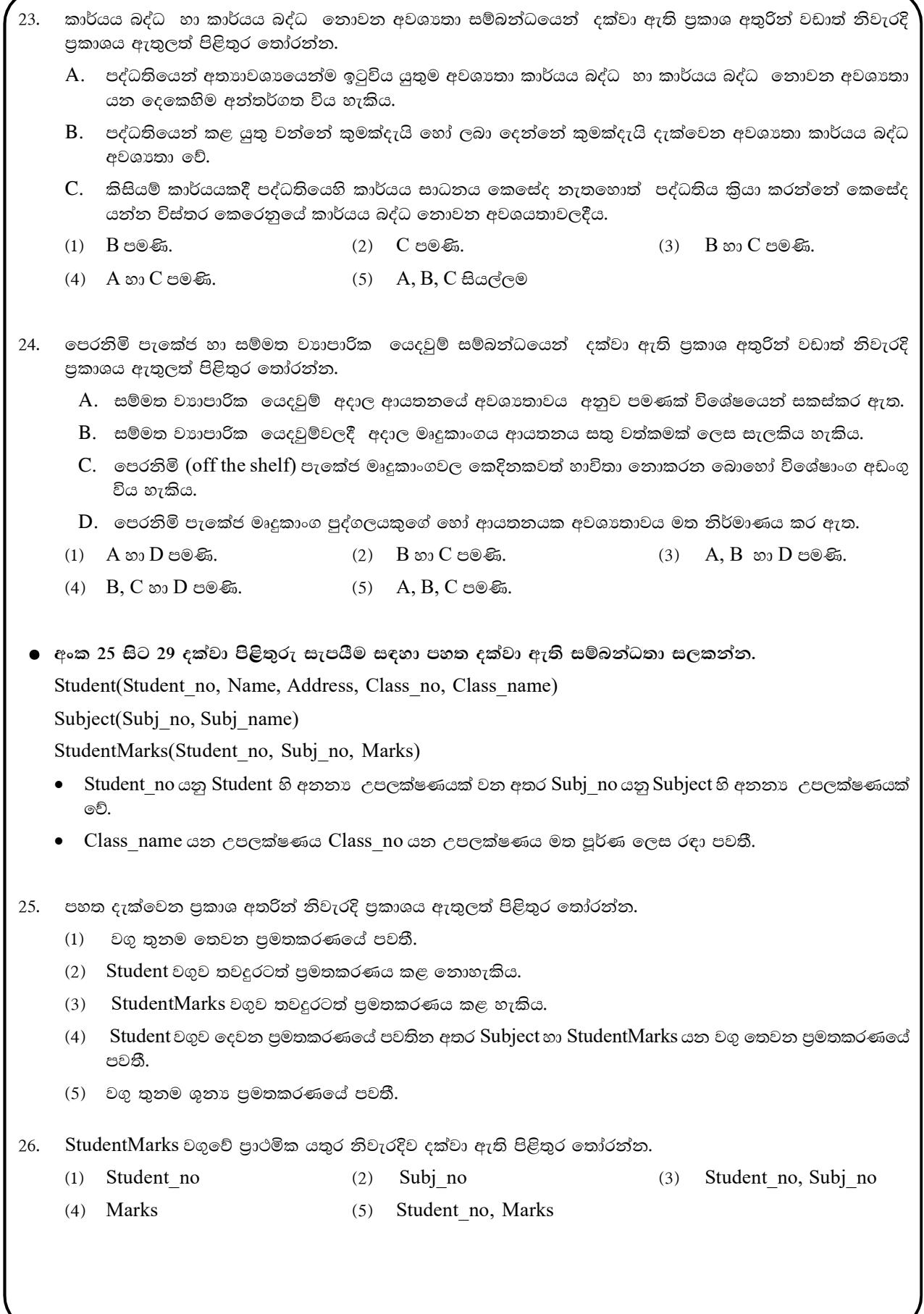

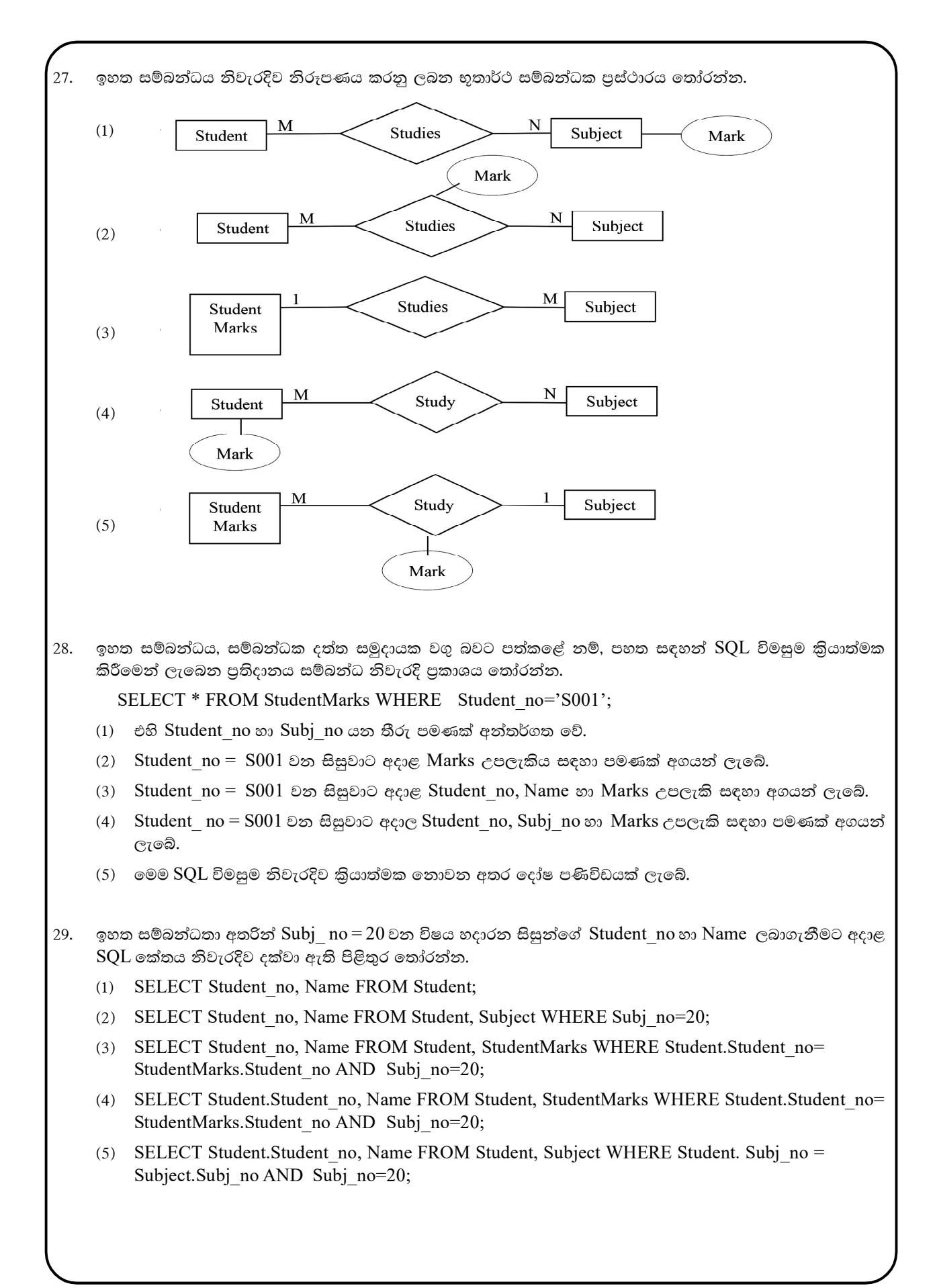

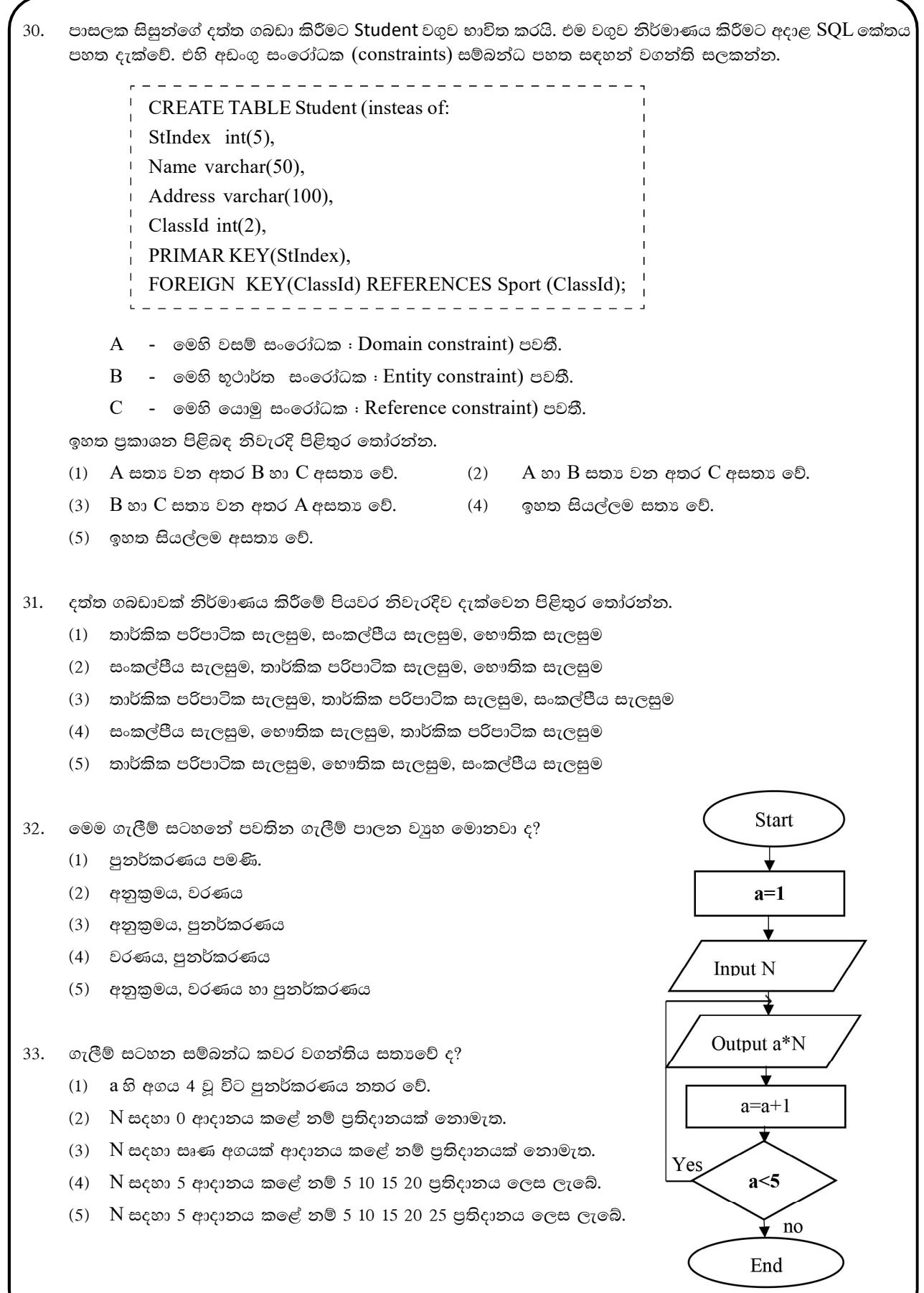

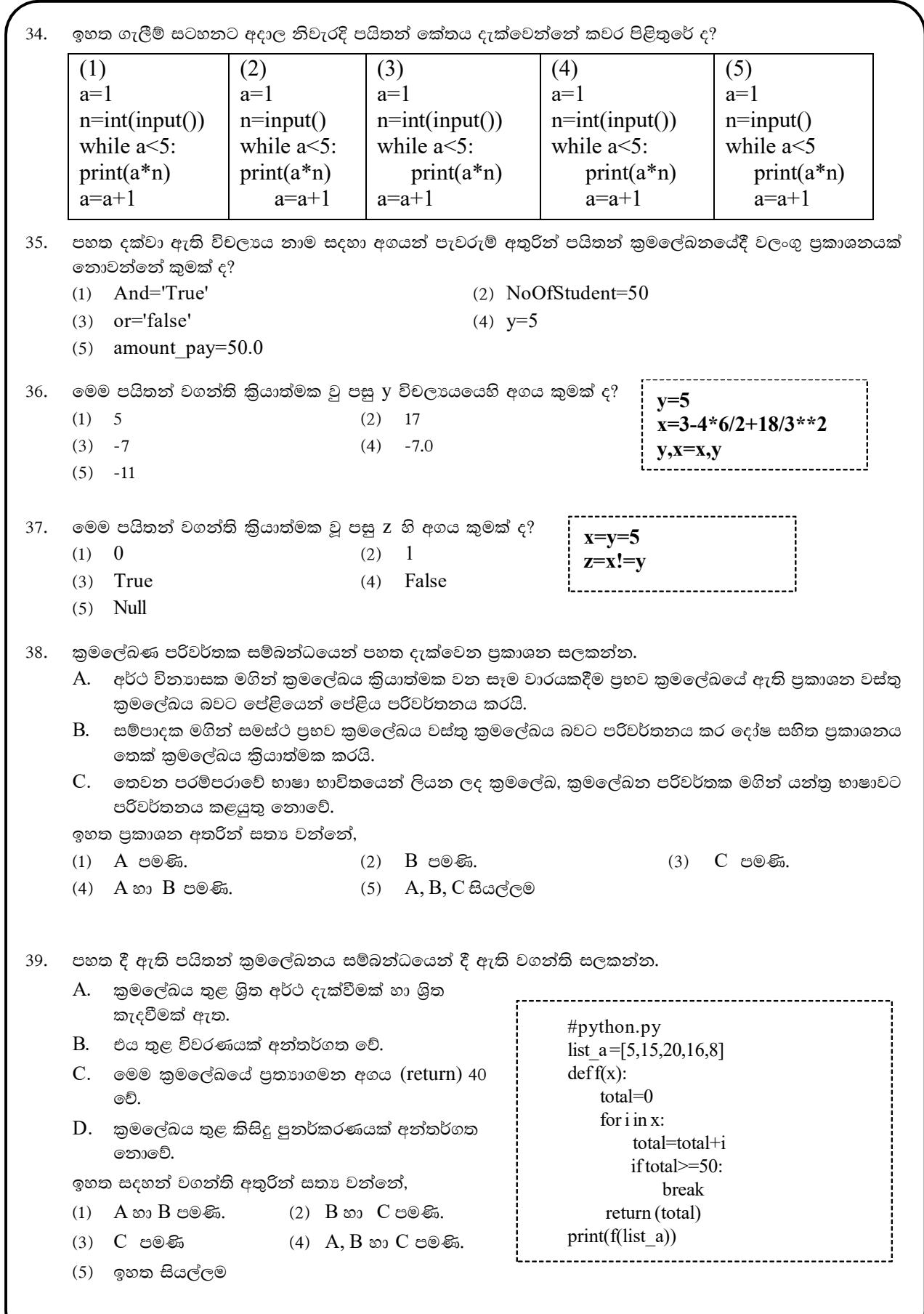

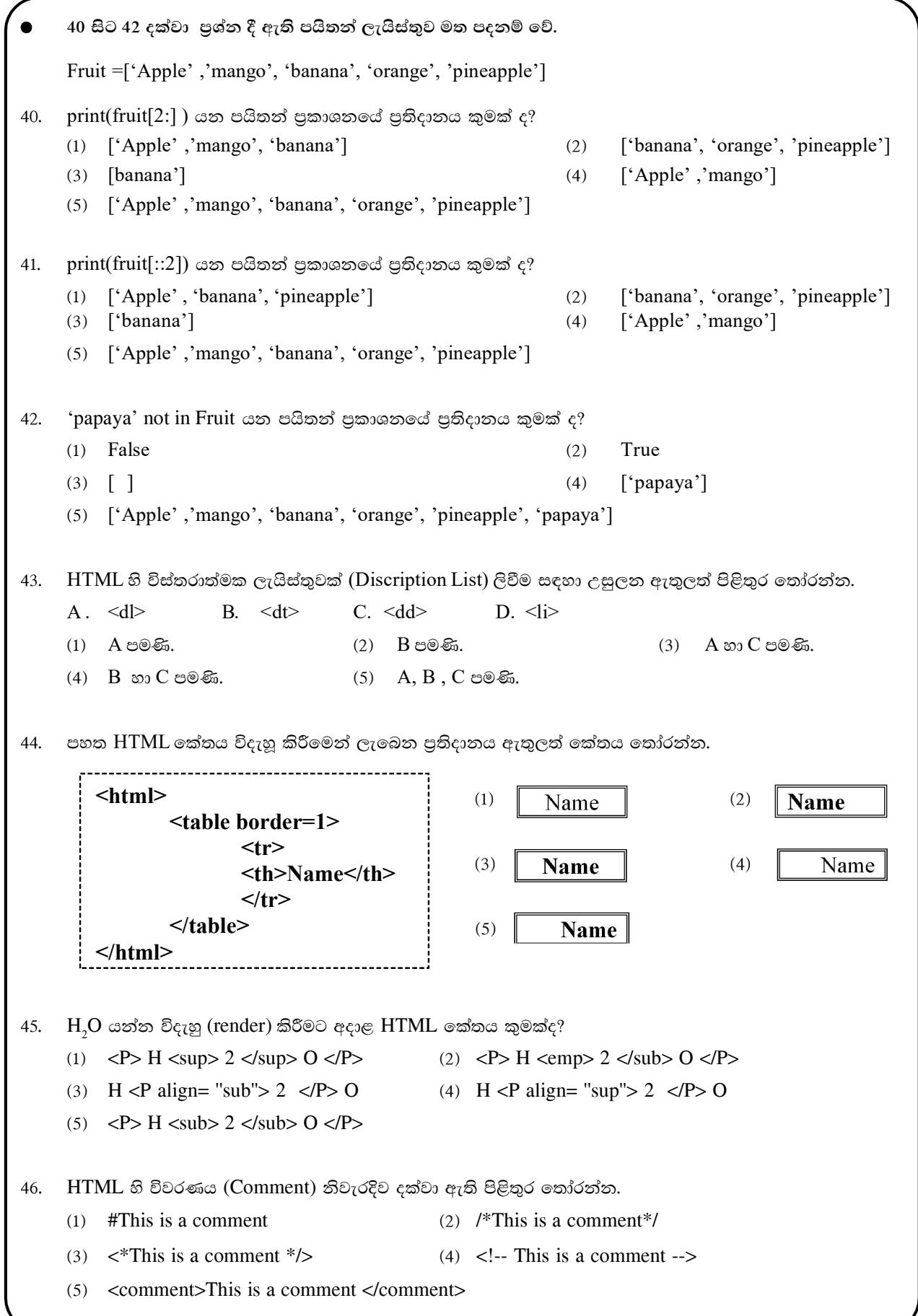

47. පහත පුකාශ අතුරින් නිවැරදි පුකාශය / පුකාශ අඩංගු පිළිතුර වන්නේ කුමක් ද?

- A. </B> Paragraph <B> මගින් Paragraph යන වචනය කද කළු පැහැයෙන් විදැහූ කරයි.
- B. <ABC>Paragraph <ABC> මගින් Paragraph යන්න විදැහු කරයි.
- C. <B> Paragraph <B> මගින් Paragraph යන වචනය කද කළු පැහැයෙන් විදැහූ කරයි.
- (1) B පමණි. (2) B, C පමණි. (3) A, B පමණි. (3) A, B පමණි. (3) A, B පමණි.
	-
- $(5)$  A, B, C සියල්ලම
- 48. Sri Lanka යන වචනය නිල් පැහැයෙන් ද අකුරු වර්ගය "Calibri" ලෙසද අකුරු වල පුමාණය 7 ලෙස ද හැඩසව් ගැන්වීමට අදාළ  $HTML$  කේත බණ්ඩය දැක්වෙන පිළිතුර කුමක්ද?
	- (1)  $\leq$  font colour = "Blue" size="7" family="Calibri"> Sri Lanka  $\leq$  font>
	- (2)  $\le$  font color ="Blue" size="7" face ="Calibri"> Sri Lanka  $\le$ /font>
	- (3)  $\leq$  font color ="Blue" font-size="7" font-family="Calibri"> Sri Lanka  $\leq$  font>
	- (4)  $\le$  font colour="Blue" size="7" face ="Calibri"> Sri Lanka  $\le$ /font>
	- (5)  $\le$  font color ="Blue" size="7" font-face ="Calibri"> Sri Lanka  $\le$ /font>
- 49.  $\circ$ වබ් පිටුවකට song.mp4 නම් දෘශා ගොනුවක් ඇතුලත් කිරීමට භාවිත කළ හැකි  $\rm{HTML}$  කේත බණ්ඩය පහත පිළිතුරු අතරින් තෝරන්න.
	- $(1)$  <embed href ="song.mp4" width="250" height= "200">
	- (2)  $\leq$  embed href ="song" width="250" height = "200">
	- (3)  $\leq$ embed src ="song.mp4" width="250" height = "200">
	- (4)  $\leq a$  src ="song.mp4">Song  $\leq/a$ >
	- (5)  $\leq a$  href ="song" > Song  $\leq/a$ >
- 50. HTML සම්බන්ධව පහත දක්වා ඇති වගන්ති අතුරින් සාවදා පුකාශය තෝරන්න.
	- $(1)$  එය ඕනෑම මෙහෙයුම් පද්ධතියක් මත කියාත්මක වේ.
	- $(2)$  HTML යනු කුමලේඛ භාෂාවකි.
	- $(3)$  එය ඕනෑම වෙබ් අතිරික්සුවකින් විදැහු කළ හැකිය.
	- $(4)$   $HTML$  කේත බණ්ඩයක කාරක රීති දෝෂ ඇති විට එම කේත බණ්ඩය නොසලකා හරිනු ලබයි.
	- $(5)$  HTML යනු සළකුණු කිරීමේ භාෂාවකි.

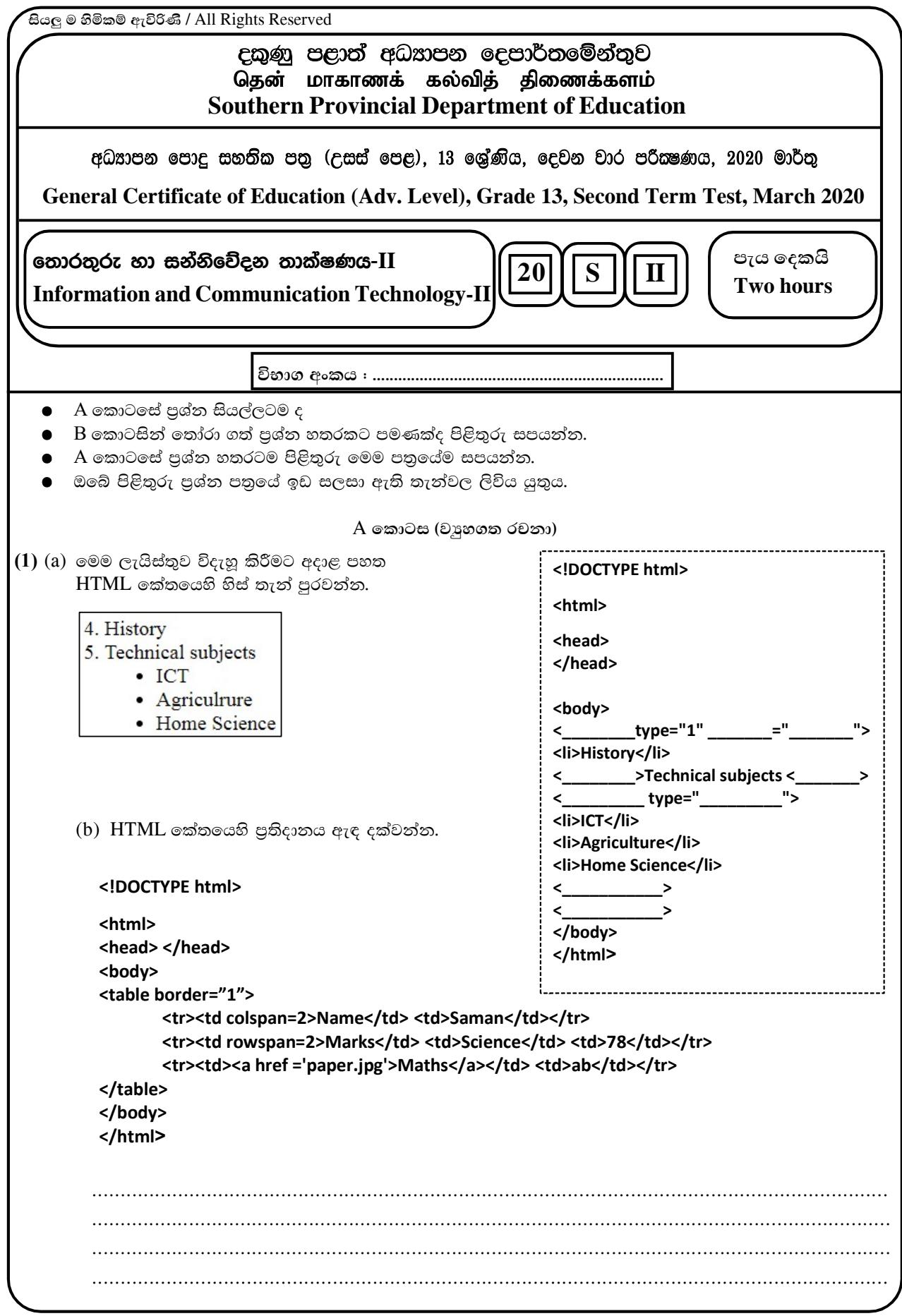

(c) (i) පහත කේතයේ දැක්වෙන මූලාංගයන් (Elements) සඳහා අදාල උපලක්ෂණ (Attributes) හා උප ලක්ෂණයේ අගයන් (values) වෙන වෙනම පහත වගුවේ ලියා දක්වන්න.

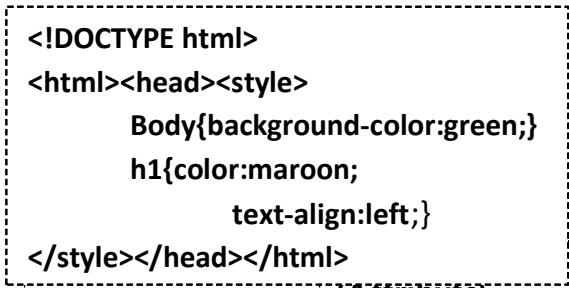

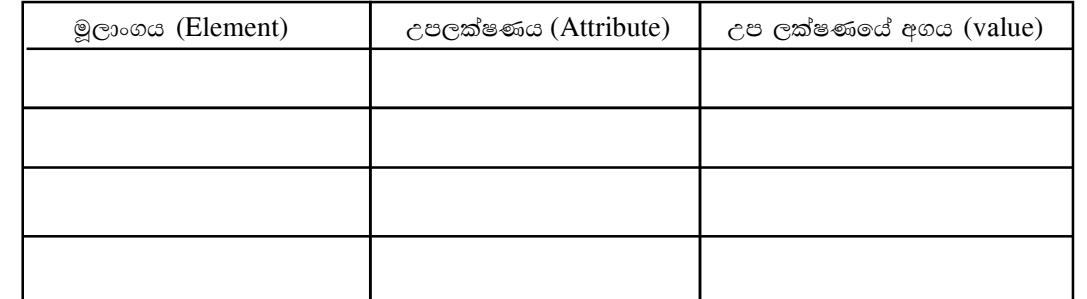

(ii) h6 මුලාංගය සඳහා ද ඉහත h1 හි උපලක්ෂණය (Attribute) හා උපලක්ෂණයේ අගයන් (value) පැවතිය යුතුයැයි උපකල්පනය කරමින් විලාස කාණ්ඩ (CSS group selector) සංකල්පය පමණක් භාවිතා කරමින් එම අවශාතා සපුරාලීම සඳහා වඩාත් කාර්යක්ෂමව බාහිර විලාස පතුයක් ලියන්න.

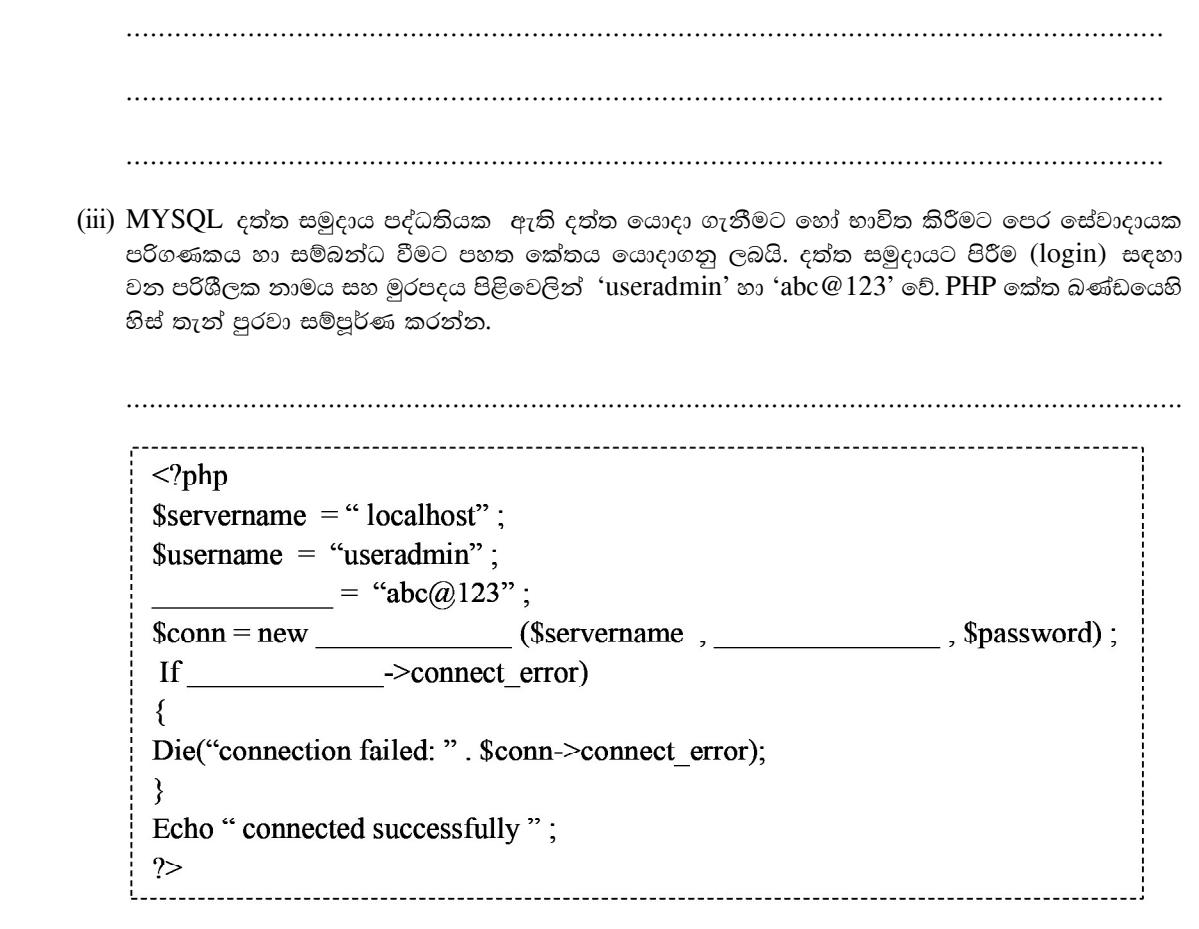

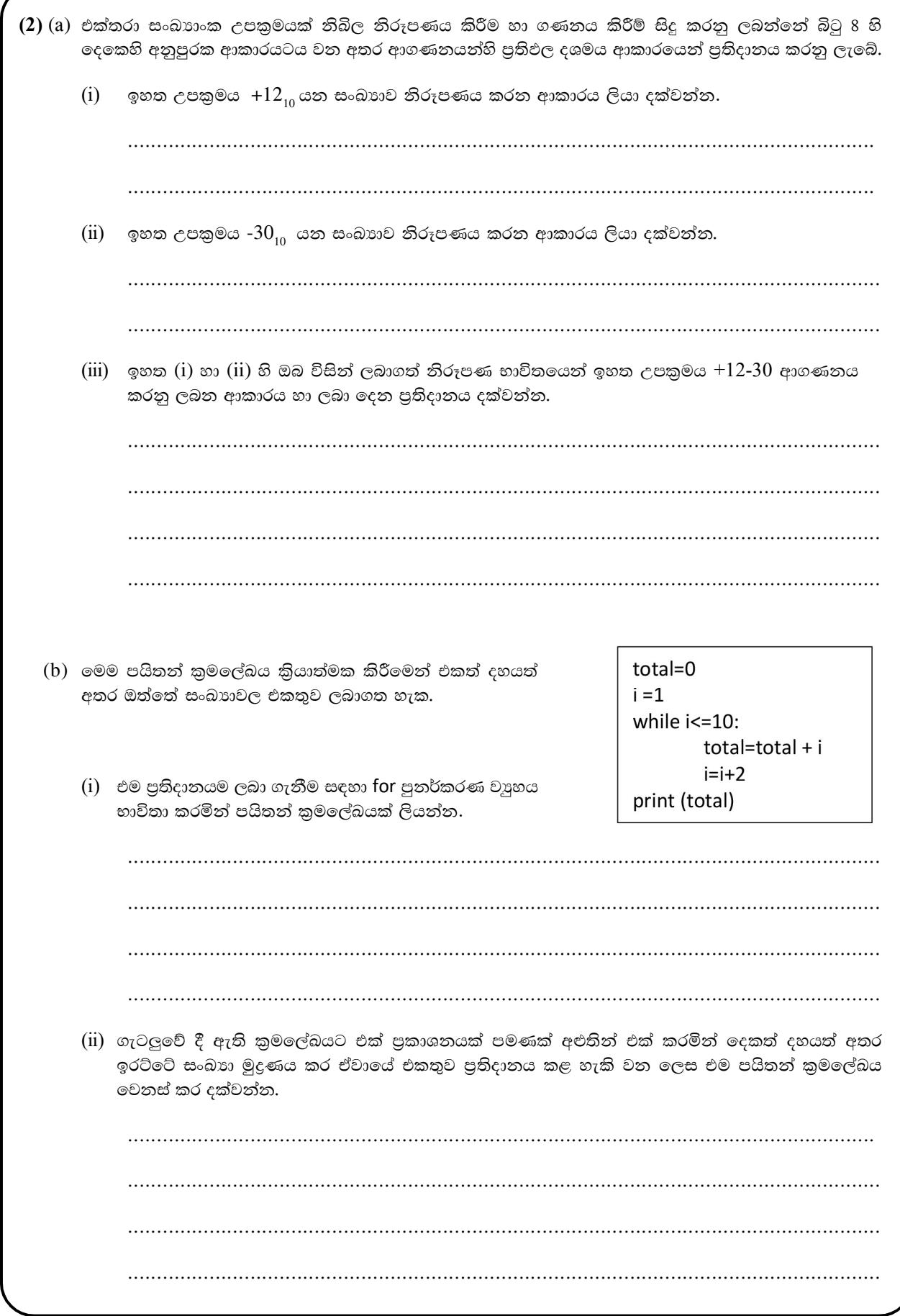

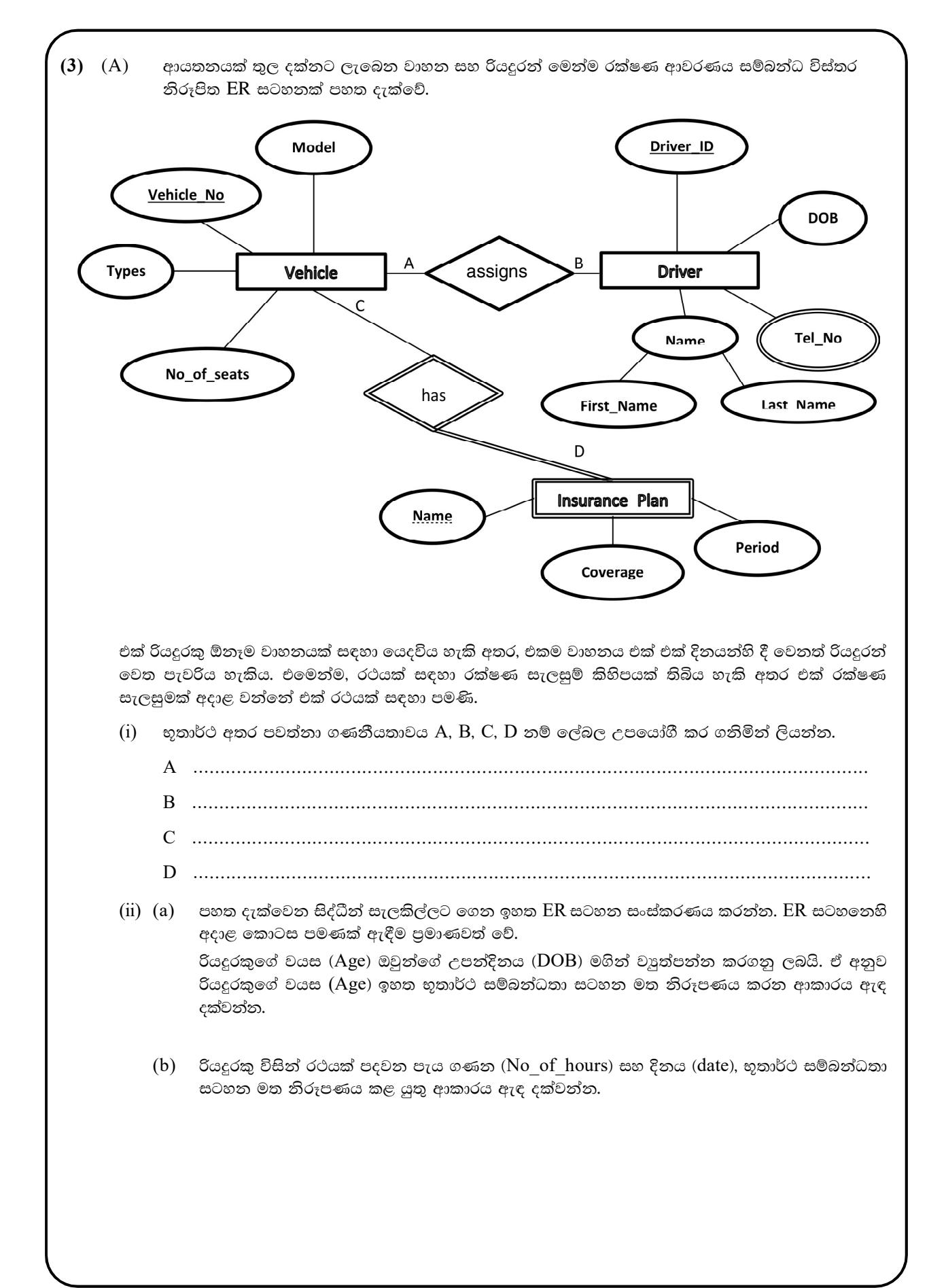

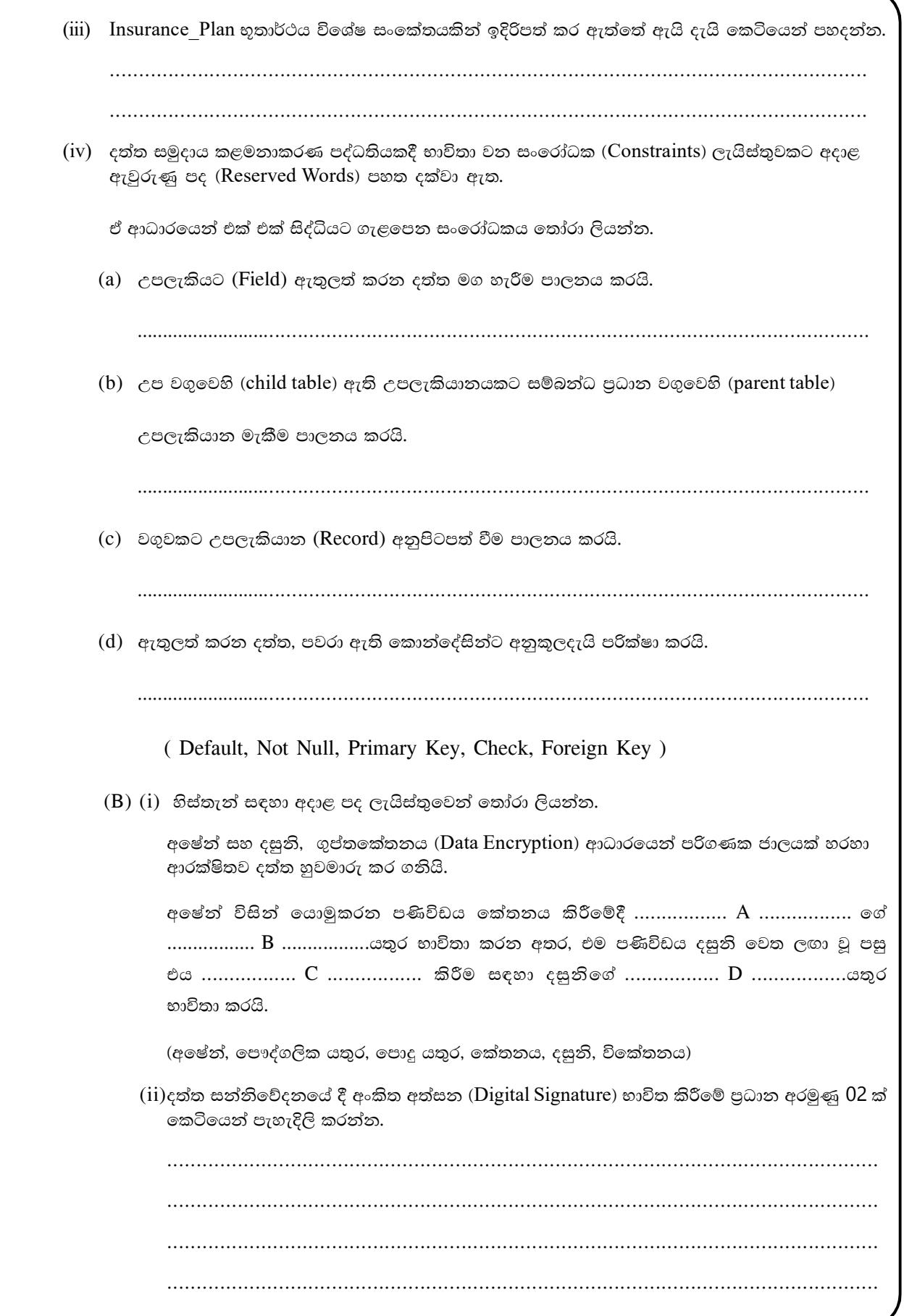

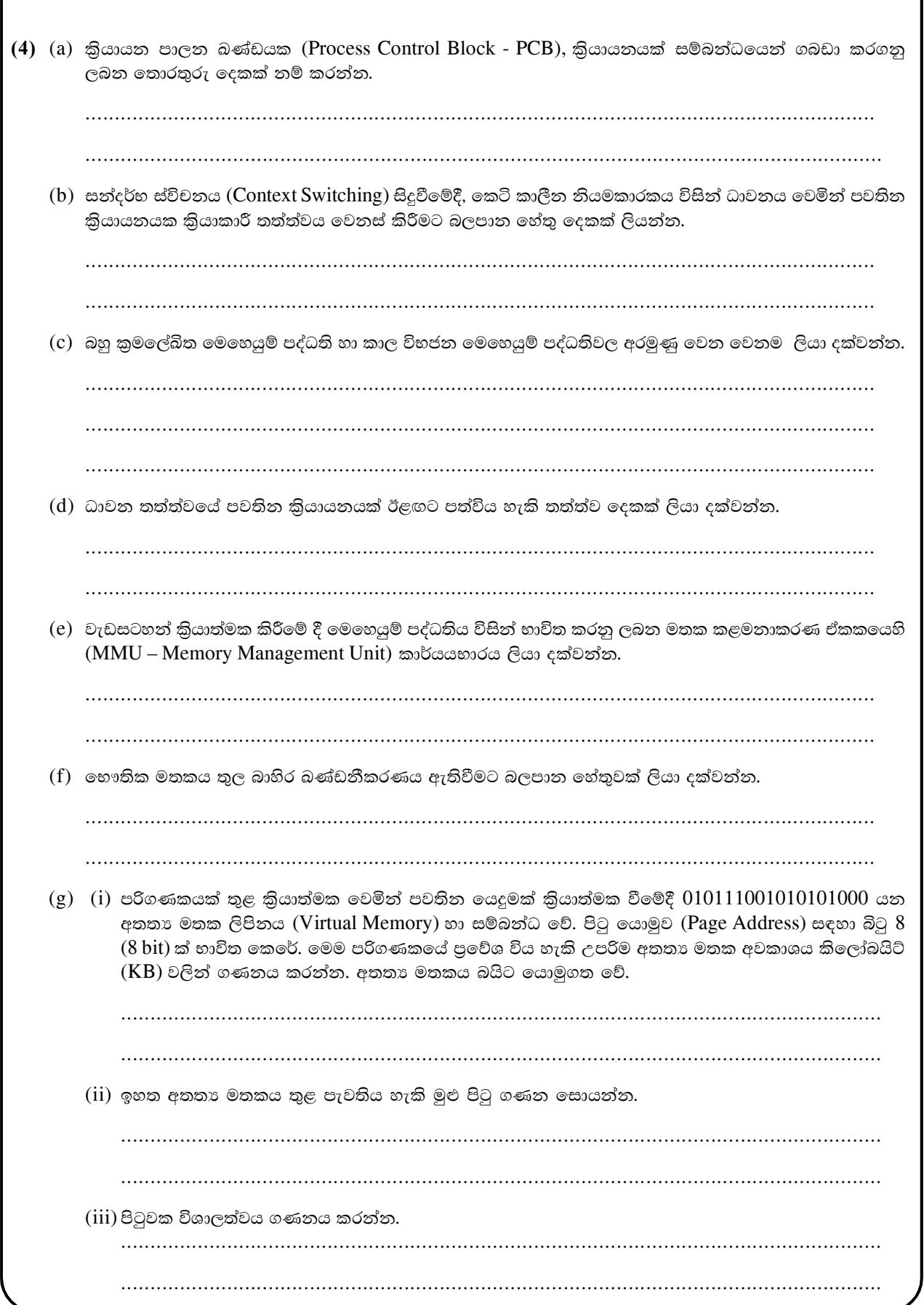

#### B කොටස

 $(1)$  රාතී කාලයේදී ඉදිරියෙන් වාහනයක් පැමිණෙන විට මෝටර් රථයක පුධාන විදුලි පහත්වල (headlight) තීවුතාවය ස්වයංකීයව අඩු (Dim) කිරීම සඳහා පද්ධතියක් නිර්මාණය කර ඇත.

පද්ධතිය ස්වයංකීයව හෝ අත්යුරුව කියාත්මක කිරීම A ස්ව්චය මගින් සිදු කළ හැක.

B ලීවරය මගින් මෝටර් රථයේ පුධාන විදුලි ලාම්පුවේ තීවුතාවය අත්යුරුව අඩු වැඩි කළ හැක.

පද්ධතිය ස්වයංකීයව කියාත්මක වන අවස්ථාවේ දී B ලීවරය මගින් පුධාන විදුලි පහනේ තීවුතාවය වැඩි (Head) කර ඇති විට, ඉදිරියෙන් විදුලි පහන් දල්වන ලද වාහනයක් පැමිණෙන විට (C) පුධාන විදුලි පහනේ තීවුතාවය ස්වයංකීයව අඩුවීම සිදුවේ.

අත් සෑම අවස්ථාවකදීම පුධාන විදුලි පහතේ තීවුතාවය සඳහා වූ අගය B හි අගයම ගනී.

පුධාන විදුලි පහනේ තීවුතාවය (Z) ස්වයංකීයව අඩු වීම 1 මගින්ද, වැඩිවීම 0 මගින්ද නිරූපණය වේ.

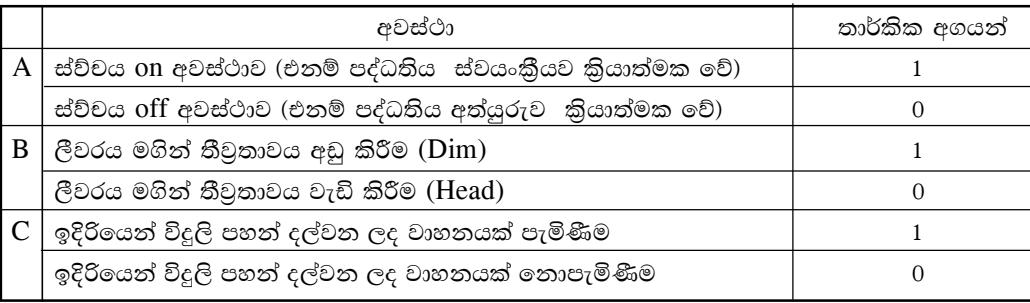

- (a) ඉහත පද්ධතියේ කියාකාරිත්වය සඳහා සතානා වගුවක් නිර්මාණය කරන්න.
- (b) එම සතාතා වගුව ඇසුරින්  $SOP$  පුකාශනයක් ගොඩනගන්න.
- $(c)$  කාතෝ සිතියම් පමණක් භාවිතයෙන් ඉහත (b) හි ලබාගත් එම බූලීය පුකාශනය සුළු කරන්න.
- $(d)$  ඉහත (c) හි සුළු කර ලබා ගත් පුකාශනය සඳහා  $NAND$  ද්වාර පමණක් භාවිතයෙන් තාර්කික පරිපථයක් නිර්මාණය කරන්න.
- $(2)$  පහත දැක්වෙන සංසිද්ධිය සලකන්න.

විශ්වවිදාහලයක් තුල තාක්ෂණ, විදහා සහ වාණිජ නම් පීඨ තුනක් ද, පුස්තකාලය සහ කාර්යාලය නම් ඒකක දෙකක් ද පවතී. තාක්ෂණ, විදහා සහ වාණිජ නම් පීඨ තුන සතුව පරිගණක විදහාගාරයක් බැගින් පවතින අතර එක් එක් විදාහගාරය පිළිවෙලින් පරිගණක 34, 18 සහ 10 යන පරිගණක සංඛාාවන්ගෙන් යුක්ත වේ. එක් එක් පීඨය තුළ ස්ථානිය පෙදෙස් ජාල (LAN) ස්වාධීනව පවත්වා ගැනීමේ අවශාකාව පවතින අතර ඒ සඳහා  $192.168.25.0$  / 24  $IP$  ලිපින කාණ්ඩය ජාල පරිපාලක වෙත ලැබී ඇත.

පුස්තකාලයට සහ කාර්යාලයට ද පරිගණක ජාල දෙකක් පිහිටුවීමට යෝජනා වී ඇත. නමුත් ඒ සඳහා භාවිතා කිරීමට අපේක්ෂිත පරිගණක සංඛාාව තවම තීරණය කර නොමැත.

(i) ඉහත සියලු කරුණු සැලකිල්ලට ගතිමින් IP ලිපින ඵලදායීව භාවිතා කල හැකි පරිදි ලැබී ඇති IP ලිපින කාණ්ඩය උපජාලනය කර පහත වගුව සම්පූර්ණ කරන්න.

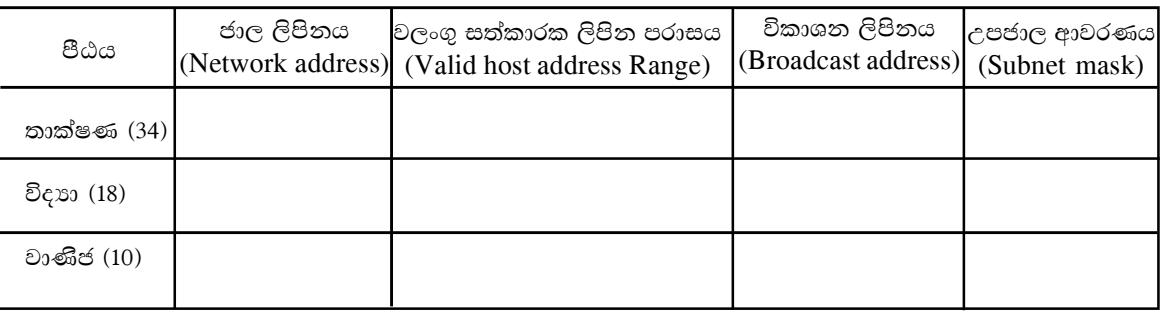

- (ii) තාක්ෂණ, විදහා සහ වාණිජ පීඨ සඳහා අදාල IP ලිපිත පැවරූ පසු, ඉදිරියේ දී ගොඩ නැගීමට අපේක්ෂිත පරිගණක ජාල සඳහා භාවිතා කල හැකි IP ලිපින පරාසය ලියන්න.
- (iii) විදහා සහ වාණිජ පීඨයන් තාක්ෂණ පීඨයට සම්බන්ධ කර එම පීඨයන් තාක්ෂණ පීඨය හරහා අන්තර්ජාලයට සම්බන්ධ කර ඇත. සියලුම උපජාලයන් නියෝජන සේවාදායකයක් (Proxy Server) හරහා අන්තර්ජාලයට පුවේශ වීමට ඉඩ සලසා ඇත. ජාලකරණ ස්විච (switches), මංහසුරුවක් (Router), ගිනි පවුරක් (Fire wall) හා වසම් තාම සේවාදායකයක් (DNS) ද ජාල ස්ථාපනය සඳහා ලබා දී ඇත. ඒවා නිශ්චිත ස්ථානයන්හි පිහිටුවමින් ජාලය සඳහා අදාළ තර්කන සැලැස්ම අඳින්න. එහි උපාංග නම් කර දක්වන්න.
- $(iv)$  පහත සඳහන් යෙදුම් මගින් අපේක්ෂා කරන කාර්යය බැගින් ලියන්න.
	- a) ගිනි පවුර (Fire wall)
	- b) ගතික ධාරක පාලන, නියමාවලිය (DHCP)
	- c) වසම් නාම සේවාදායකය  $(DNS)$
	- d) නියෝජන සේවාදායකය (Proxy Server)
	- e) මාර්ගකය (Router)
- (3) (a)  $\overline{B} + A\overline{C} + \overline{A}B$  යන SOP පුකාශනය POS පුකාශනයක් බවට පත්කරන්න.
	- (b) Pure Aloha නියමාවලියට අනුව ජාලයක උපාංග දෙකක් අතර ඕනෑම අවස්ථාවක දත්ත සම්පේෂණය සඳහා අවස්ථාව ලබා දෙන අතර එබැවින් දත්ත පැකට්ටු අතර ගැටුම් පාලනයක් සිදු නොවේ. මෙය යම්තාක් දුරට පාලනය කිරීම සඳහා Slotted Aloha නියමාවලිය වැඩි දියුණු කරන ලදී. මෙම කුමය මගින් ගැටුම යම්තාක් දුරට පාලනය වන ආකාරය පැහැදිලි කරන්න.
	- (c) පද්ධතියක ශකාතා අධායනය පුධාන වශයෙන් සාධක කිහිපයක් මත සිදුකරයි. ඒවා මොනවාද?
	- (d) මෙහෙයම් පද්ධතියක් මගින් ගොන සඳහා තැටි අවකාශ ලබා ගැනීම සඳහා යාබද විහජන කුමය භාවිත කරයි. මෙහි ඇති වාසියක් හා අවාසියක් ලියා දක්වන්න.
	- (e) රචනා චෞරත්වය (Plagiarism) යනු කුමක්ද?
- (4) සුපිරි වෙළදසැලක් මගින් පාරිභෝගිකයින්ට විශේෂ කාඩ්පතක් ලබාදී ඇත. භාණඩ මිලදී ගැනීමේදී අයකැමි විසින් මෙම කාඩ්පතේ සදහන් පාරිභෝගික අංකය හා මිලදී ගත් භාණ්ඩවල බිල්පතේ වටිනාකම ආදානය කළවිට පහත සදහන් පරිදි පුසාද ලකුණු (bonus points) හිමිවේ.

බිල්පතේ වටිනාකම රු. 10000 හෝ ඊට වැඩි - පුසාද ලකුණු 100 බිල්පතේ වටිනාකම රු. 5000 හෝ ඊට වැඩි - පුසාද ලකුණු 50 බිල්පතේ වටිනාකම රු. 2000 හෝ ඊට වැඩි - පුසාද ලකුණු 20 එක් පුසාද ලකුණක් රු. 5.00 වටිනාකමක් සහිතය.

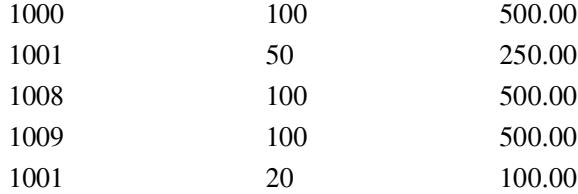

- (i) පාරිභෝගිකයකු භාණ්ඩ මිලදී ගන්නා සෑම අවස්ථාවකම පාරිභෝගික අංකය (Customer No) හා මිලදීගත් භාණ්ඩවල බිල්පතේ වටිනාකම ආදානය කළවිට ඉහත දක්වෙන ආකාරයට අනුපිළිවෙළින් ඔහුගේ පාරිභෝගික අංකය, ඔහුට හිමි පුසාද ලකුණු පුමාණය (Bonus points) හා ඊට අදාල වටිනාකම (Bonus Value) රුපියල්වලින් points.txt ගොනුවේ ලිවීමට භාවිතා කළ හැකි ඇල්ගොරිතමයක් නිරූපණය කිරීම සඳහා ගැලීම් සටහනක් අඳින්න.
- (ii) ඉදිරිපත් කරන ලද ඇල්ගොරිතමය python කුමලේඛන භාෂාවෙන් කේතනය කරන්න.

(5) එක්තරා සිල්ලර භාණ්ඩ අලෙවි සැලක් සැපයුම්කරුවන්ගෙන් භාණ්ඩ මිලදී ගෙන ඒවා පාරිභෝගිකයින්ට අලෙවි කරයි. සෑම සැපයුම්කරුවකුම අලෙවි සැලල් ලියාපදිංචි විය යුතුය. සැපයුම්කරුවන් විවිධ අයිතම සපයනු ලබන අතර එක් අයිතමයක් සැපයුම්කරුවන් කිහිප දෙනෙකු විසින් සපයනු ලබයි. පාරිභෝගිකයින් අයිතම මිලදී ගනු ලබයි. ඉහත සිල්ලර භාණ්ඩ අලෙවි සැලට අදාළ පහත දැක්වෙන සම්බන්ධතා (Relation) සලකන්න.

Supplier (Sup\_Id, Sup\_Name, Sup\_Tel, Sup\_Address)

ItemSupplier (Sup\_Id, Item\_No, Item\_Name, Item\_Price, QTY)

Customer (Cus\_Name, Cus\_Address, Cus\_Tel)

- $\bullet$  Supplier (සැපයුම්කරුවා) සම්බන්ධිතයෙහි Sup Id (සැපයුම්කරු අංකය) අනනා උපලක්ෂණයක්වේ. Sup Name (සැපයුම්කරු නම), Sup Tel (සැපයුම්කරු දුරකතන අංකය) හා Sup Address (සැපයුම්කරු ලිපිනය) යන උපලක්ෂණ අඩංගු වේ.
- එක් සැපයුම්කරුවකුට දුරකතන අංක කිහිපයක් පවතී.
- $\bullet$  ItemSupplier (අයිතම සැපයුම්කරු) සම්බන්ධිතයෙහි, Sup Id (සැපයුම්කරු අංකය) හා Item No (අයිතම අංකය) යන උපලැකි දෙකම සම්බන්ධ කළ විට එය අනනා වන අතර Item Name (අයිතම නාමය) remove this word and put, Item\_Price(අයිතම\_මිල) හා පුමාණය (QTY) ද අඩංගු වේ.
- $\bullet$  Item Name (අයිතම නාමය) හා Item Price (අයිතම මිල) යන උපලැකි Item No (අයිතම අංකය) යන උපලැකිය මත වැඩි නැඹුරුවක් දක්වයි.
- Customer (පාරිභෝගිකයා) සම්බන්ධතයෙහි, Cus Name (පාරිභෝගික නාමය) යන්න අනනා නොවන අතර එහි Cus Address (පාරිභෝගික ලිපිනය) හා Cus Tel(පාරිභෝගික දුරකතන අංකය) අඩංගු වේ.

පාරිභෝගිකයින් අයිතම මිලදී ගැනීමේදී ඔවුන්ට බිල්පතක් ලැබේ. සෑම බිල්පතකම (Bill) දිනය (Date) හා වේලාව(Time) සටහන්ව ඇත. එක් බිල්පතක අයිතම කිහිපයක් අඩංගු විය හැකි අතර එක් අයිතමයක් බිල්පත් කිහිපයක අඩංගු විය හැකිය. එක් එක් අයිතම වලින් මිලදීගත් පුමාණයන් ද (QTY) බිල්පතෙහි අඩංගු වේ.

- $(i)$  ඉහත සඳහන් Supplier හා ItemSupplier සම්බන්ධතා පවතින්නේ කුමන පුමතකරණයේ ද යන්න හේතු සහිතව දක්වන්න.
- (ii) ඉහත සඳහන් Supplier හා ItemSupplier සම්බන්ධතා ඊළඟට පත්කළ හැකි පුමතකරණයට පත්කරන්න.
- (iii) ඉහත සඳහන් සම්බන්ධතා නිරූපණය කිරීමට භූතාර්ථ සම්බන්ධතා සටහනක් (ERD) අදින්න.
- (iv) Kamal යන සැපයුම්කරුවා විසින් සපයන ලද අයිතමවල Item No (අයිතම අංකය), Item Name (අයිතම නාමය), Item Price (අයිතම මිල) ලබාගැනීමට අදාළ SQL කේතය ලියන්න.

(6)  $(a)$  ලේ දන් දීමේ කඳවුරක එක් වාරයක් හෝ ඊට වැඩි වාර ගණනක් රුධිරය දායක කළ රුධිර දායකයින් පහත කියාවලියට යටත්ව වැඩසටහනට එක්වේ.

රුධිර දායකයා වලංගු හැඳුනුම්පත පිළිගැනීමේ නිළධාරියාට ලබා දුන් පසු හැදුනුම්පත පරීක්ෂා කර රුධිර දායකයාට අංකය සහිතව ඉල්ලුම් පතුයක් නිකුත් කරනු ලැබේ. රුධිර දායකයාගේ හැඳුනුම්පත හා ඉල්ලුම් පතු අංකය පිළිගැනීමේ නිළධාරියා විසින් පළමු පරීක්ෂකට යොමුකරයි. රුධිර දායකයා සම්පූර්ණ කරන ලද ඉල්ලුම් පතුය හා රුධිරය දායක වාර්තා ලිපිගොනුව පළමු පරීක්ෂකට ලබා දුන් පසු ඉල්ලුම් පතුය පරීක්ෂා කර රුධිර දායක සටහන් අන්තර්ගත පරිගණක දත්ත ගබඩාවට මූලික දත්ත ඇතුලත් කර රුධිර දායක වාර්තාව ලබා ගනියි.

පළමු පරීක්ෂක විසින් සහතික කරන ලද ඉල්ලුම් පතුය, රුධිර දායක වාර්තා ලිපිගොනුව හා රුධිර දායක වාර්තාව වෛදාවරයාටත් හැඳුනුම්පත ආපසු රුධිර දායකයාටත් ලබා දෙයි. මෛදාවරයා විසින් රුධිර දායකයා පරීක්ෂාව හා රුධිර පාරවිලයනයෙන් පසු සහතික කරන ලද රුධිර දායක වාර්තා ලිපි ගොනුව සත්කාරක නිළධාරියාට යවනු ලැබේ. සත්කාරක නිළධාරියා සහතිකරන -ලද රුධිර දායක වාර්තා ලිපි ගොනුව සමග ස්තූති ලිපියක් හා ජායාරූපයක් ද රුධිර දායකයාට ලබාදෙනු ලැබේ.

(i) ඉහත කියාකාරකම් සඳහා සංදර්භ සටහන (context diagram) පහතින් දක්වා ඇත. එහි නම් කර නොමැති  $A, B, C$  යන දත්ත ගැලීම් ඉහත විස්තරයෙන් හඳුනාගෙන ලියන්න.

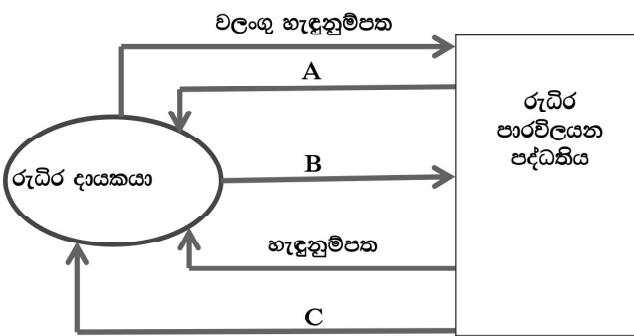

- (ii) මෙම සිද්ධිය සඳහා අවශා දත්ත ගබඩාව හා එහි ආදාන හා පුතිදාන ලියා දක්වන්න.
- (iii) මෙම සිද්ධිය නිරූපණය සඳහා පළමු මට්ටමේ දත්ත ගැලීම් සටහන (DFD) අඳින්න.
- $(b)$   $(i)$   $\epsilon$ ත්ත ගබඩා වර්ග නම් කරන්න.
	- (ii) පුතිගුහණ පරීක්ෂාව තුළ බාහිර පුතිගුහණ පරීක්ෂාව සිදු කරනු ලබන පාර්ශවයන් දෙක හා අදාළ පරීක්ෂාවන් ද වෙන වෙනම ලියා දක්වන්න.

### $2020$   $13$  ලශ්ණිය තොරතුරු හා සන්නිවේදන තාක්ෂණය ,<br>ලදවන වාර පරීක්ෂණය පිළිතුරු පතුය  $(1 \circ \textcircled{}}\textcircled{})$

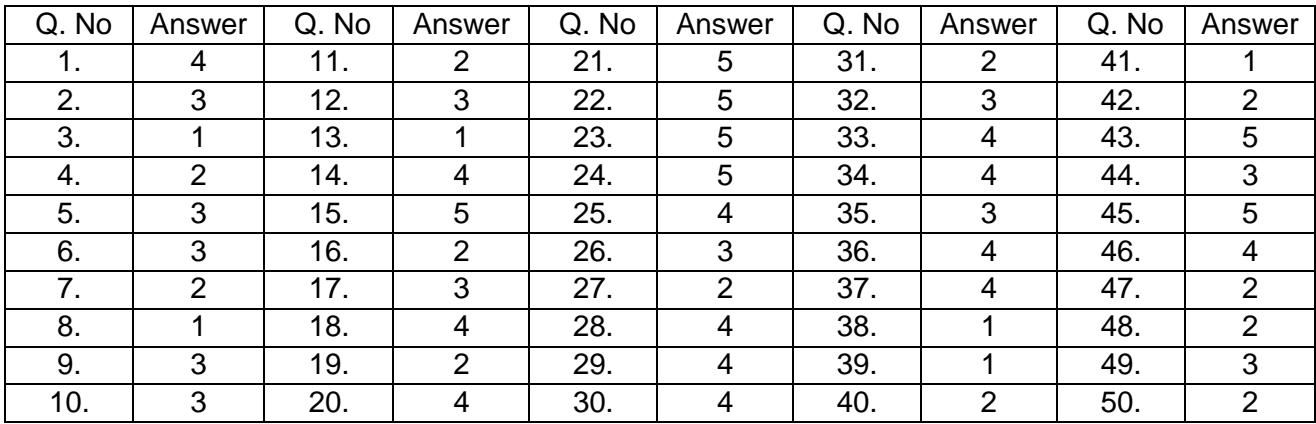

II ක ොටස **A**

1.

(a) <!DOCTYPE html>

<html>

<head> </head> <body> <**ol** type="1" **start**="**4**"> <li>History</li> <**li**>Technical subjects</li> (<li>..........</li> යන උසුලන 2 ම දක්වො ඇත්නම් පමණක් 0.5 ලබො කදන්න.) <**ul** type="**disc**"> (disc default type. එම නිසො කිසිවක් සදහන් කනො ල ද ලකුණු දියයුතුය) <li>ICT</li> <li>Agriculrure</li> <li>Home Science</li> **</ul> </ol>**  $\langle \text{body}\rangle$  (8\*0.5)=4 </html>

(b)

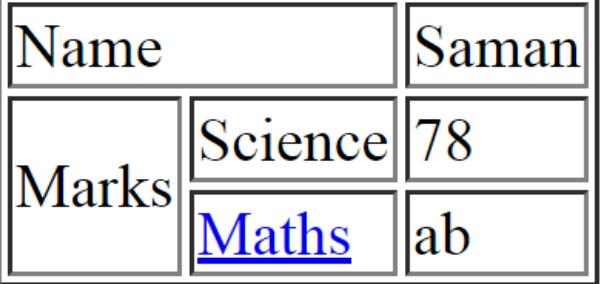

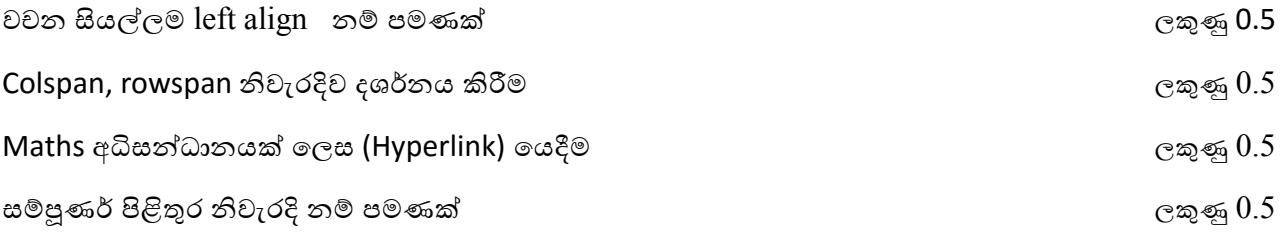

# (c) (i)

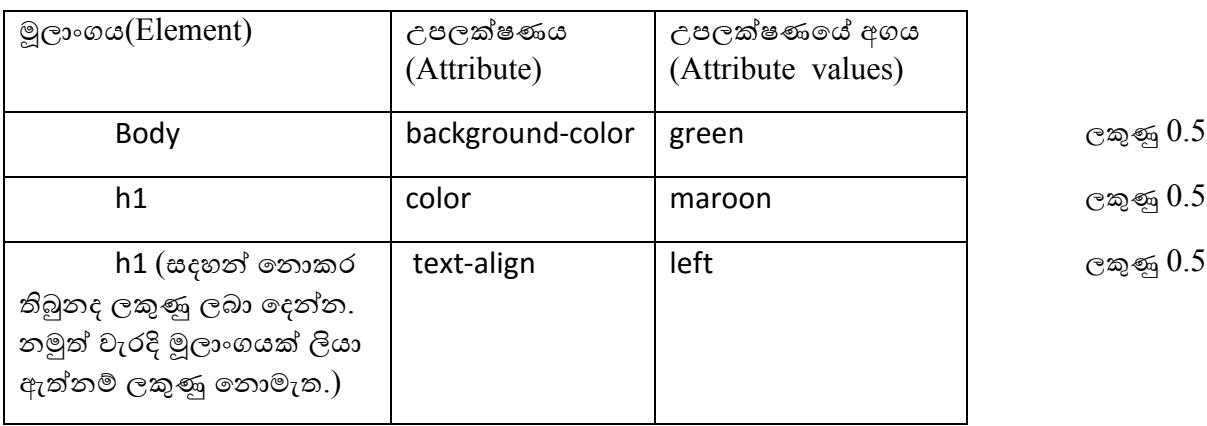

(ii) h1,h6{color:maroon; text-align:left;}  $\cos \theta$ .5

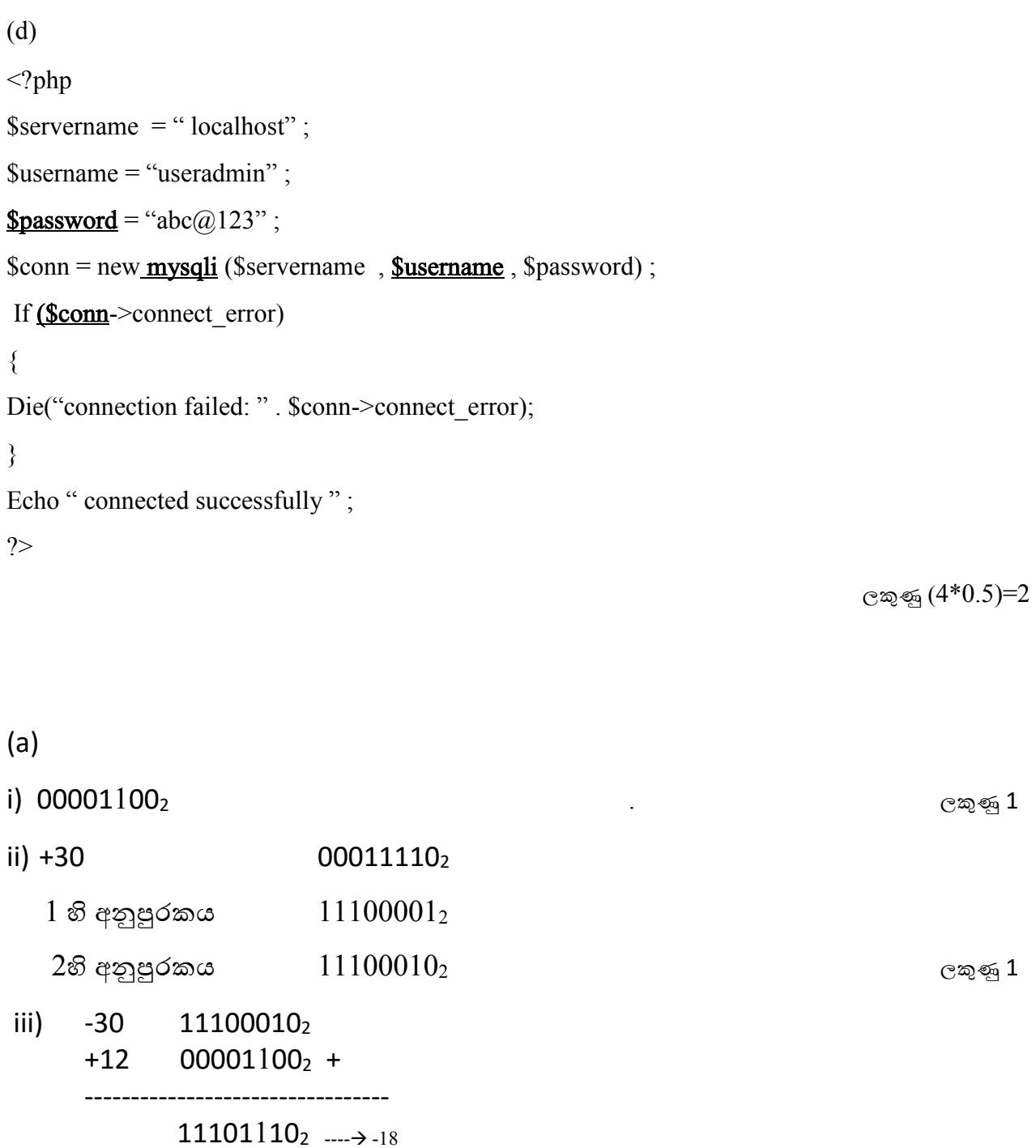

 $2.$ 

(ගණනය කිරීම් පියවර සමග දශමය පිළිතුර ලබා දී ඇති විට ලකුණු 2. දශමය පිළිතුර ලබා දී තොමැති විට ලකුණු 1. දශමය පිළිතුරට පමණක් ලකුණු තොමැත.)

b)

# i)

ii)

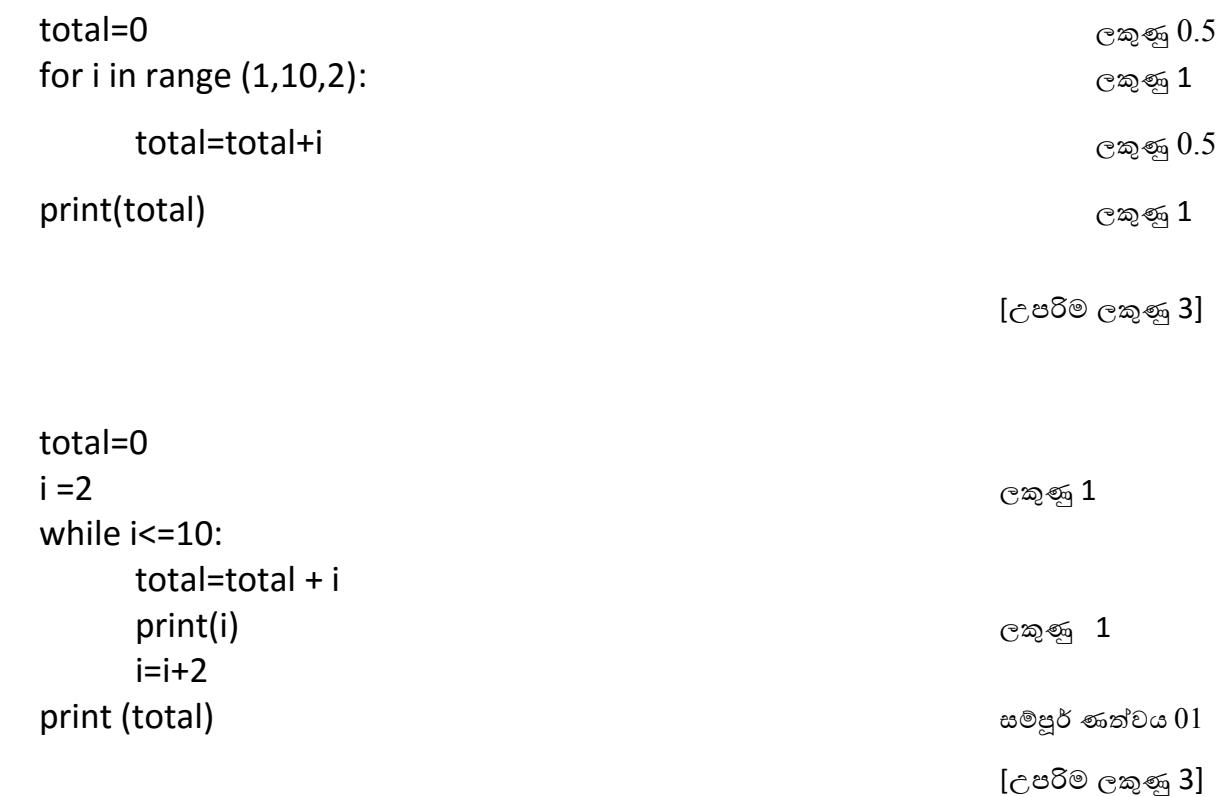

## 3.

## (A)

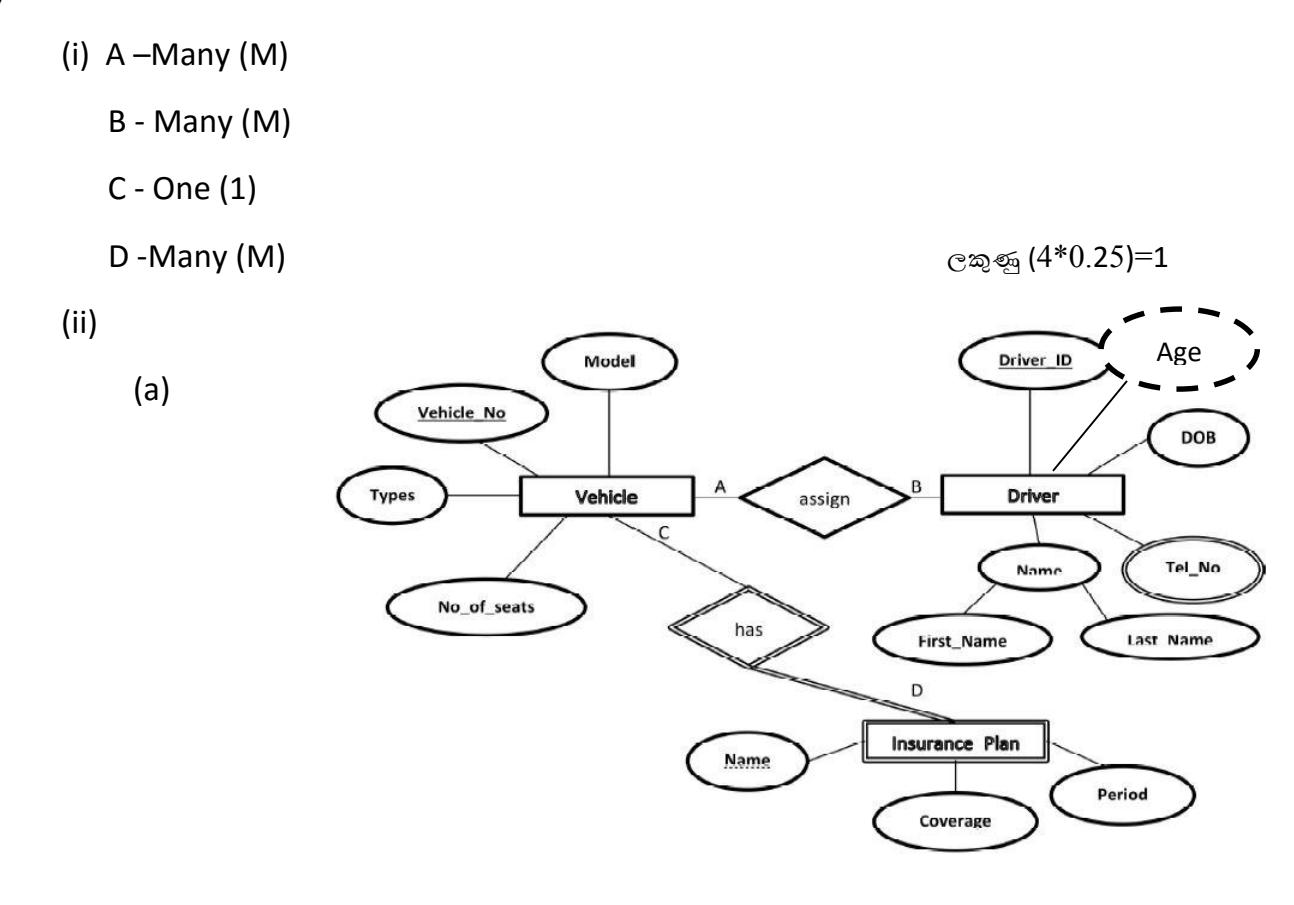

 $\infty$ නිණු  $1$ 

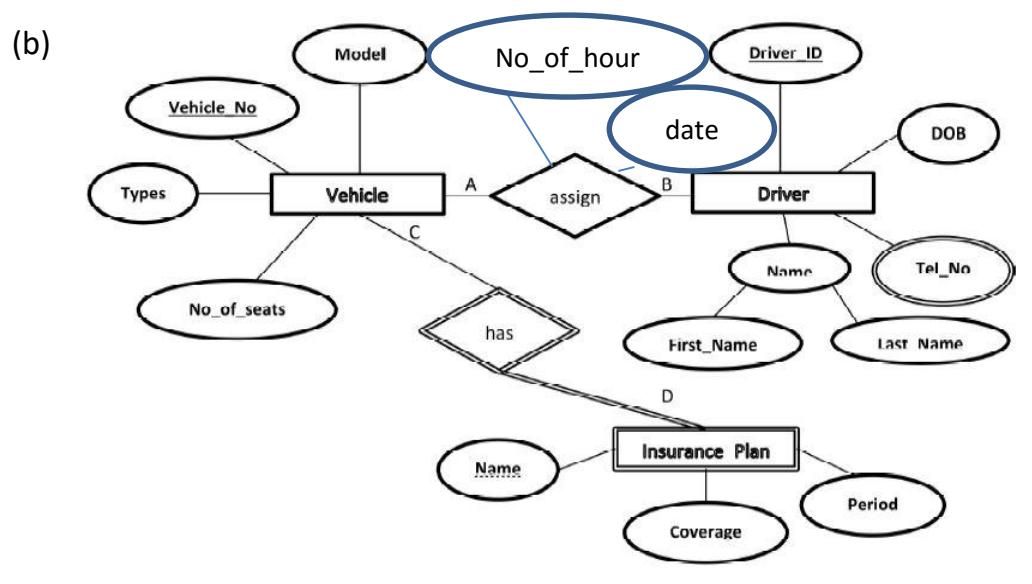

 $\cos 1$ 

(iii) දූවර්ල භූතාථර්යකි . Insurance\_plan භූතාර්ථය තුල ඇති උපලක්ෂණ (Attributes) තනිව හඳුනා ගත නොහැකි අතර, ඒ සඳහා පුධාන භූතාර්ථය වන Vehicle භූතාර්ථයෙහි පුධාන උපලක්ෂණය (පුාථමික යතුර) භාවිතා කල යුතු වේ.

ලකුණු 1

 $(iv)$ 

- (a) Not Null
- (b) Foreign Key
- (c) Primary Key
- (d) Check

 $\cos(0.5 \times 4) = 02$ 

 $(B)$ 

 $(i)$ 

- $A q$ සූනිගේ
- B- පොදු යතුර
- C- විකේතනය
- D- පෞද්ගලික යතුර

 $(\cos 0.5 \times 4 = 02)$ 

 $(ii)$ 

- 0 දත්ත සන්නිවේදනය අතරතුරදී අතරමගදී දත්ත වෙනස් වී ඇති දැයි හඳුනා ගැනීම.
- o දත්ත යවන්නා විසින් පණිවිඩය තමා විසින් එවු බව පුථික්ෂේප කිරීම පාලනය කිරීම
- 0 සන්නිවේදනය කරන පණිවිඩය සඳහා වලංගු භාවයක් ලබා දීම. (ගැලපෙන කරුණු 02 ක් සඳහා)

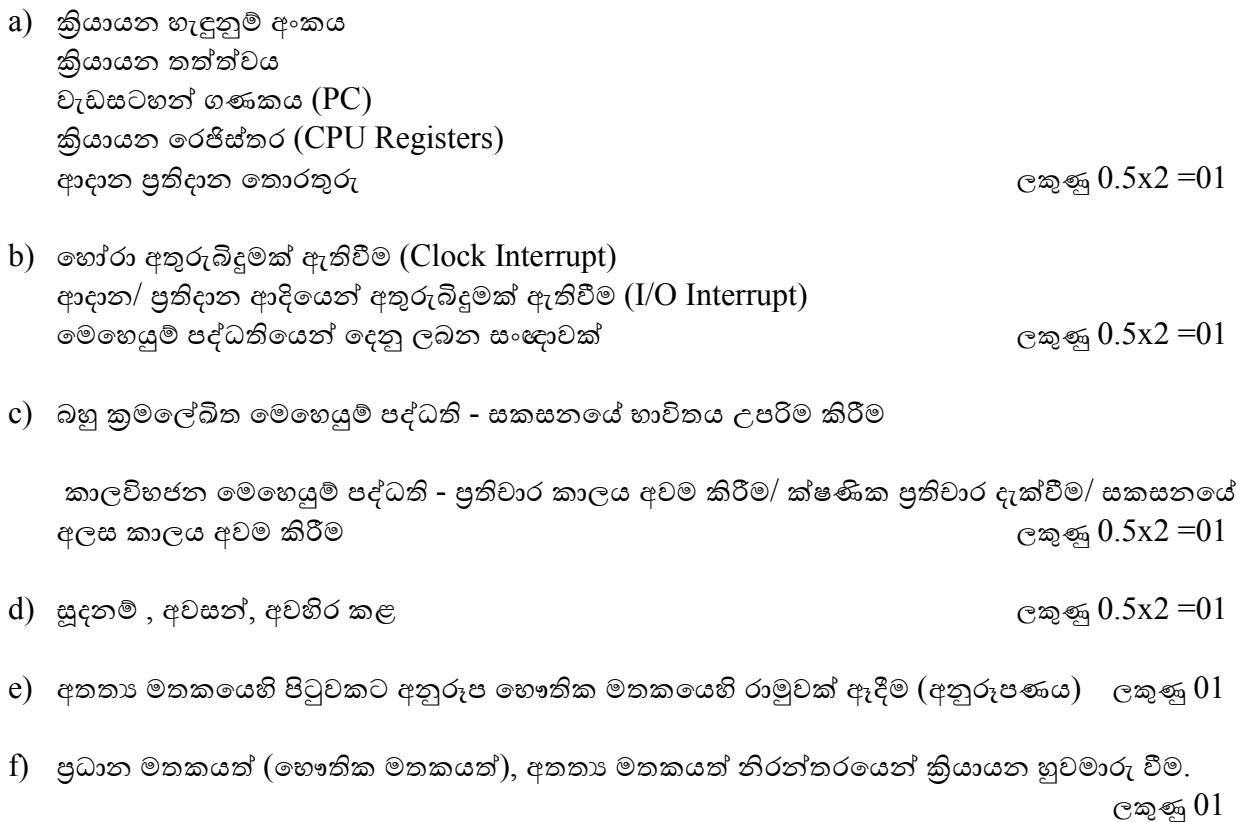

g)

4.

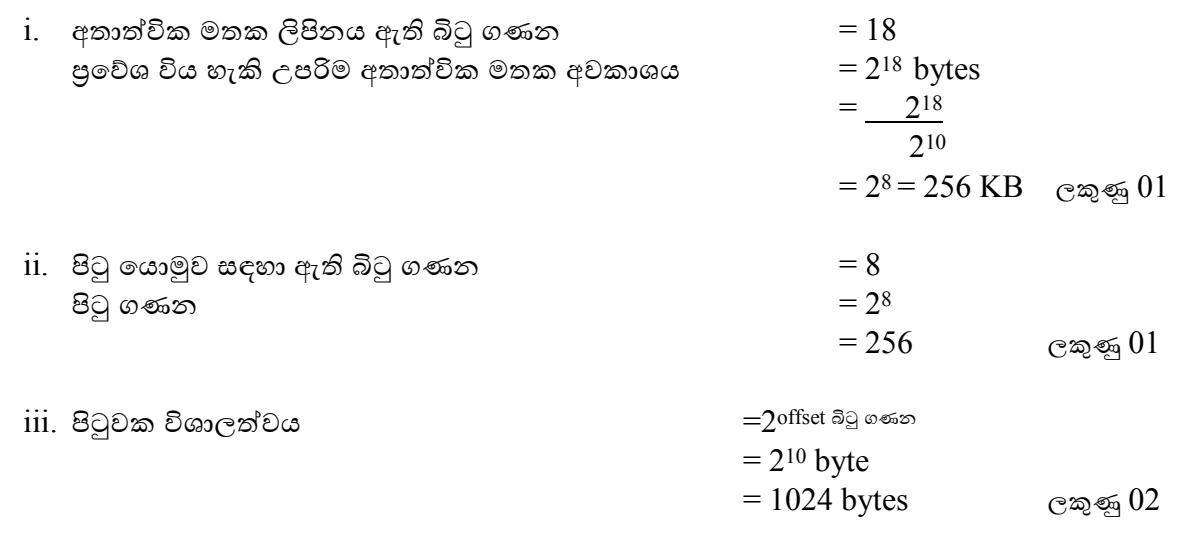

### $B$  කොටස

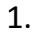

I.

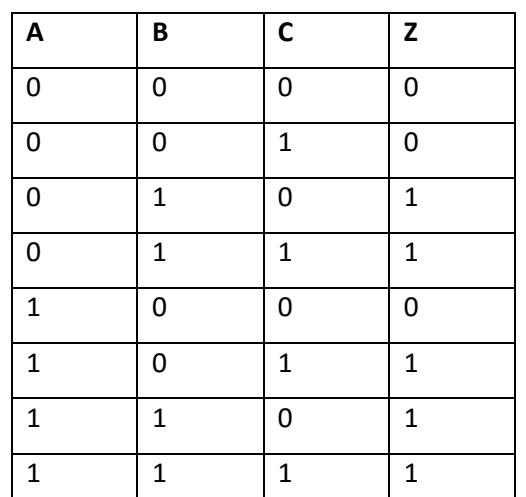

ලකුණු 04 (½ x 8 )

II. Z= A'BC' + A'BC + AB'C +ABC' +ABC ලකුණු 03

III. ලකුණු 04

(නිවැරදි කානෝ සිතියම ලකුණු  $01$ , නිවැරදි group කිරීම ලකුණු  $02$ ,සුළු කළ අවසාන පුකාශනය  $01$ )

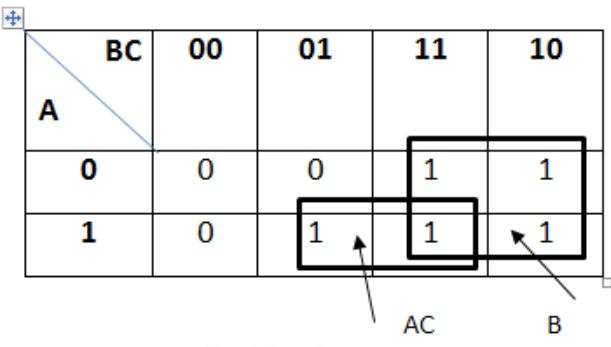

$$
Z = AC + B
$$

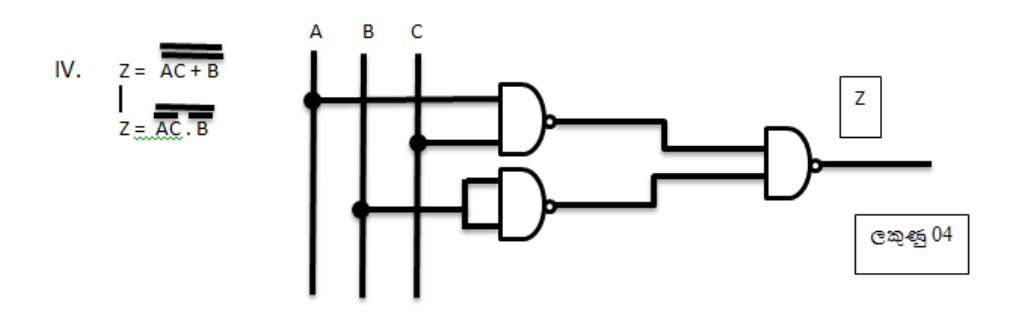

රූප සටහකන් ඉහත දක්වො ඇති පරිදි ඇති විට ලකුණු 4කි

වෙනත් ද්වාර භාවිත කර ඇති විට හෝ සෑම ආදානයක්ම නම් කර නොමැති විට ලකුණු  $0$ 

තාකරීකව නිවැරදි එහෙත් සුළු නොකල  $\mathsf{NAND}$  ද්වාර (වැඩි සංඛාාවක්) ඇති සැලසුමකට ලකුණු  $2$ 

පුතිදානය නම් කර නොමැති විට ලකුණු 1 ක් අඩු කරන්න.

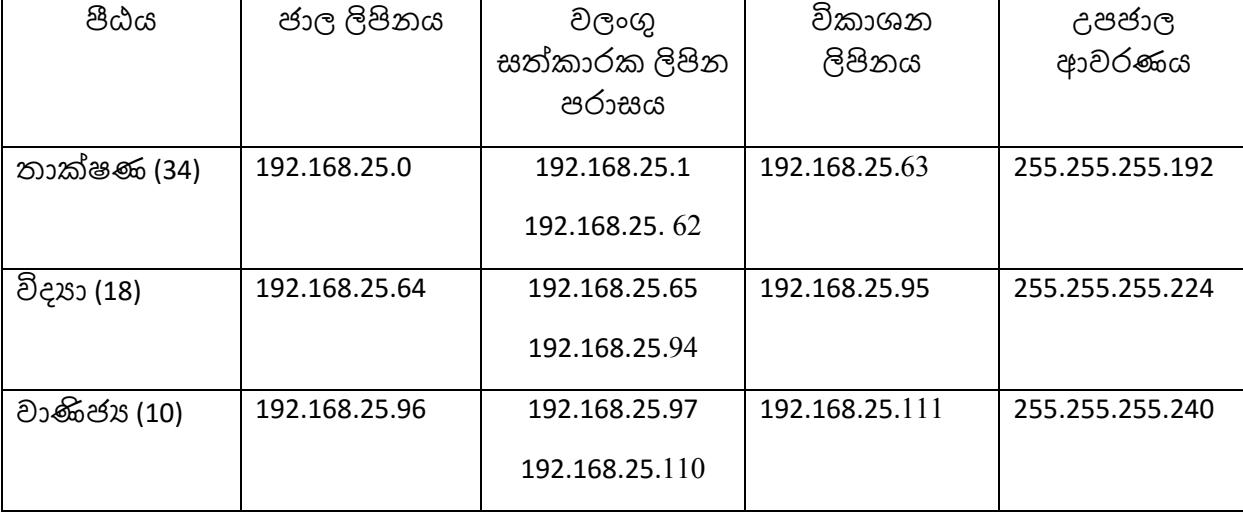

එක් නිවැරදි කේළිය ට ලකුණු 2කි. **[**02 **x 03 = 0**6**]**

කිසියම් කේළිය තීරු 2කහෝ **3**ක් පමණක් නිවැරදි නම් ලකුණු 1කි. **[**01 **x 03 = 0**3**]**

**II.** 192.168.25.112 සිට 192.168.25.255 ලකුණු **01**

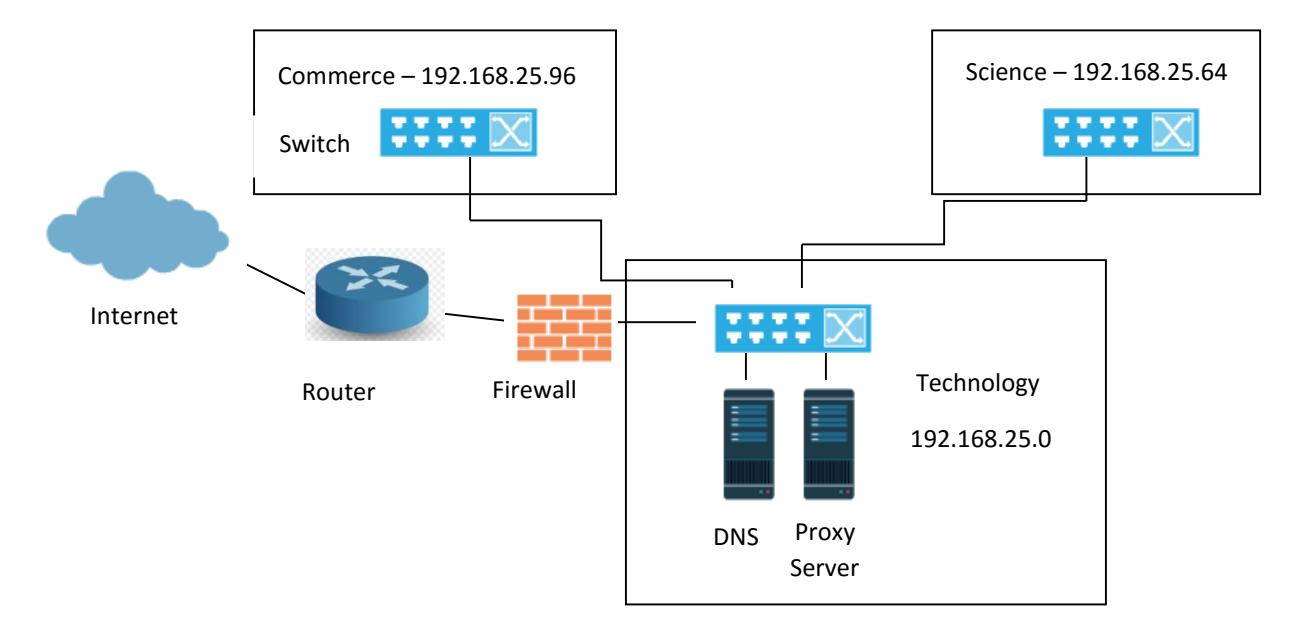

අන්තජර්ාලය- මාගර්කාරකය- ගිනි පවුර නිවැරදි සබැදිය ලකුණු  $01$ 

තාක්ෂණ පීඨයේ ස්විචය අන්තජර්ාලයට සම්බන්ධ කිරීම හා ඊට DNS, Proxy සම්බන්ධ කිරීම ලකුණු  $01$ 

වාණිජ හා විදාහ පීඨවල ස්විචයන් තාක්ෂණ පීඨ ස්විචය හා සම්බන්ධ කිරීම ලකුණු  $01$ 

[ලකුණු 01x3= 03 යි]

**2.**

**i.**

- a ) පරිබාහිරින් ජාලය වෙතට හෝ ජාලයෙන් පරිබාහිරව බැහැරට සිදු වන අනවසර ජාල පුවේශයන් පාලනය කිරීම.
- b) ස්ථානීය පුදේශ ජාලයෙහි පවතින සත්කාරක (Host) පරිගණක සඳහා ගතිකව IP ලිපින පැවීම.
- c) වසම් නාම, IP ලිපින වලට සහ IP ලිපින, වසම් නාම වලට පරිවර්තනය කිරීම.
- d) ස්ථානීය පුදේශ ජාලයක් වැනි පෞද්ගලික ජාලයක සිට සම්පේෂණය වන දත්ත පැකට්ටුවක සඳහන් වන පෞද්ගලික IP ලිපිනය, අන්තර්ජාල සේවා සපයන්නා විසින් ලබා දී ඇති පොදු IP ලිපිනයට පරිවර්තනය කිරීම.

නිතර පුවේශ වන වෙබ් අඩවි නිහිත කර ගැනීම (caching).

e) ජාලගත දත්ත සම්පෙුෂණයේදී ජාල අතර සම්බන්ධතා ගොඩ නගමින්, දත්ත පැකට්ටුවක් එක් ජාලයක සිට තවත් ජාලයක් වෙත රැගෙන යා යුතු හොඳම මාර්ගය තීරණය කිරීම.

ලකුණු (01 x 05) = 05

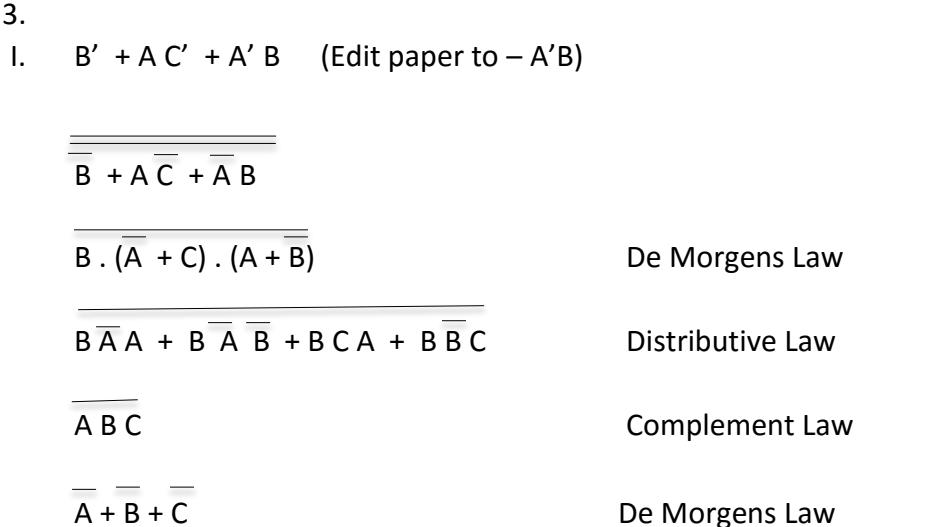

- II. Slotted ALOHA නියමාවලිය්දී සේවා ස්ථානයකට දත්ත පැකට්ටු සම්පේුෂණය කළ හැකි වන්නේ කාල කට්ටියක් (SLOT) ආරම්භයේදී පමණි. එවිට සිදුවිය හැකි ගැටුම් පුමාණය අඩු වේ. රාජ්ය පෙරෙහි ගැනීමේ 04 ලැබුණු 04
- III. තාක්ෂණික, ආර් ථීක , මෙහෙයුම්, ආයතනික ලකුණු 02 IV. වාසි: සරල වන අතර පුවේශය පහසු වේ. අවාසි: ගොනුවේ පුමාණය වැඩි කර ගැනීමට අපහසුවන අතර භාහිර ඛණ්ඩීකරණය සිදුවිය ැක.

ලකුණු 03

V. යම් කෙනෙකුගේ සිතුම්, අදහස්,පුකාශ හා කියාකාරකම් ආදියෙහි මුල් නිර්මාණකරුවන් පිළිබදව සදහන් නොකර ඒවා තමාගේ නිර්මාණ ලෙස පළ කිරීම රචනා චෞරත්වය ලෙස හැඳින්වේ.

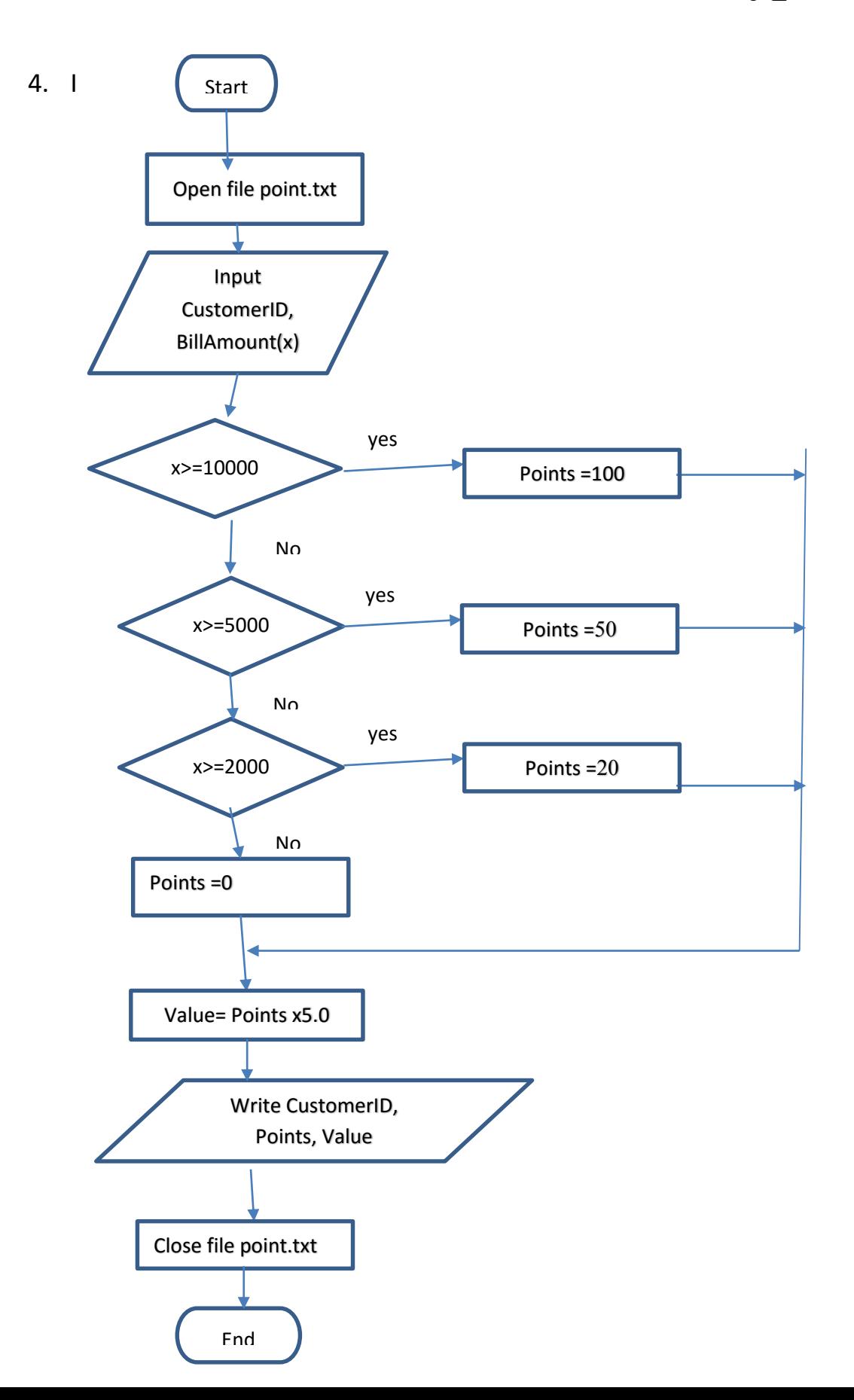

```
Point.txt වගානුව විවෘත ිරීම
පාරිභෝගික අංකය, බිල්පත් වටිනාකම ආදානය
නිවැරදි වරණයන් තුන (වරණ කොන්දේසි, ඔව්/නැත හා ඊට අදාල පුතිදාන)
ලැබෙන පුසාද ලකුණුවල වටිනාකම ගණනය කිරීම
ගොනුව මත පාරිභෝගික අංකය, පුසාද ලකුණු හා වටිනාකම ලිවීම
වගානුව වැසීම (ලකුණු 1X6)
ඉහත සියල්ල නිවැරදි නම් ලකුණු 1 \qquad \qquad [මුළු ලකුණු 7]
II) 
f= open("points.txt", "a")----------------------------------------------- ලකුණු 1
customerID=input("Enter Customer ID") …………………………….. ලකුණු 1
x=float(input("Enter Bill amount")) ……….. ලකුණු 1 (float විය යුතුය. ද්ශමය සහිත සංණයා
ආද්ානයට)
if x>=10000:
    points=100
elif x>=5000:
    points=50
elif x>=2000:
  points=20 (නිවැරදි අනුජේදනය සහිත if/elif පුකාශන ලකුණු 1)
else:
   points=0 (Else ප්රකාශන ලකුණු 1)
value = points*5.0-------------------------------------------------------- ලකුණු 1
f.write(customerID + '\t' +str(points) + '\t' + str(value) + '\ n') හෝ
print(customerID, points,value,sep='\t',file=f) ලකුණු 1
f.close()--------------------------------------------------------------------------ලකුණු 1 [ල්ළු ලකුණු 8]
```
i) Supplier සම්බන්ධයෙහි එක් සැපයුම්කරුවකුට දුරකතන අංක කිහිපයක් ඇති බැවින් එක් උපලැකියක් තුළ දත්ත කිහිපයක් අන්තශ ගත කේ. එනම් එක් උපලැකියක් මත අනනක් උපලැකි පූර් ණ ලෙස පරායක්ත නොවනබැවින් / කාර් යය බද්ධ පරායත්තතා පවතින බැවින් මෙය ශූනාග ප්රමත රණකේ පවතී.

#### ලකුණු.01

ItemSupplier සම්බන්ධයෙහි Item\_No හා Sup\_Id යන උපලැකි දෙක සංයෝජනය කිරීමෙන් අනනා උපලක්ෂණයක් සෑදෙන බැවින් මෙහි සංයුක්ත යතුරක් ඇත. මෙහි කාර් යය බද්ධ පරොයත්තතො කනොමැත. එකමන්ම සාංයුක්ත යතුරක් ඇති අතර Item\_No යන සාංයුක්ත යතුකශ කොටසක් මත Item\_Name හා Item\_Price රදාපවතින බැවින් මෙහි <u>ආංශික පරායත්තතා පවතී .</u> එමනිසා මෙය <u>පළමු පුමතකරණයේ පවතී</u>. ලකුණු විවිධානයක් පවති. ලකුණු. 01

ii) Supplier සම්බන්ධය

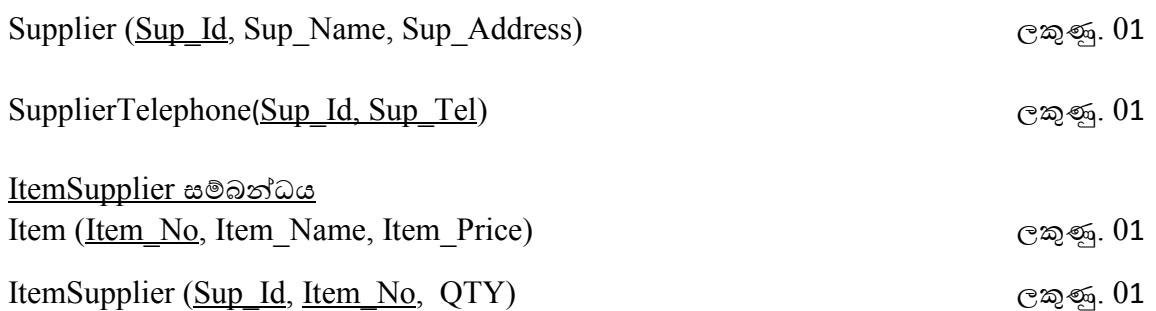

5.

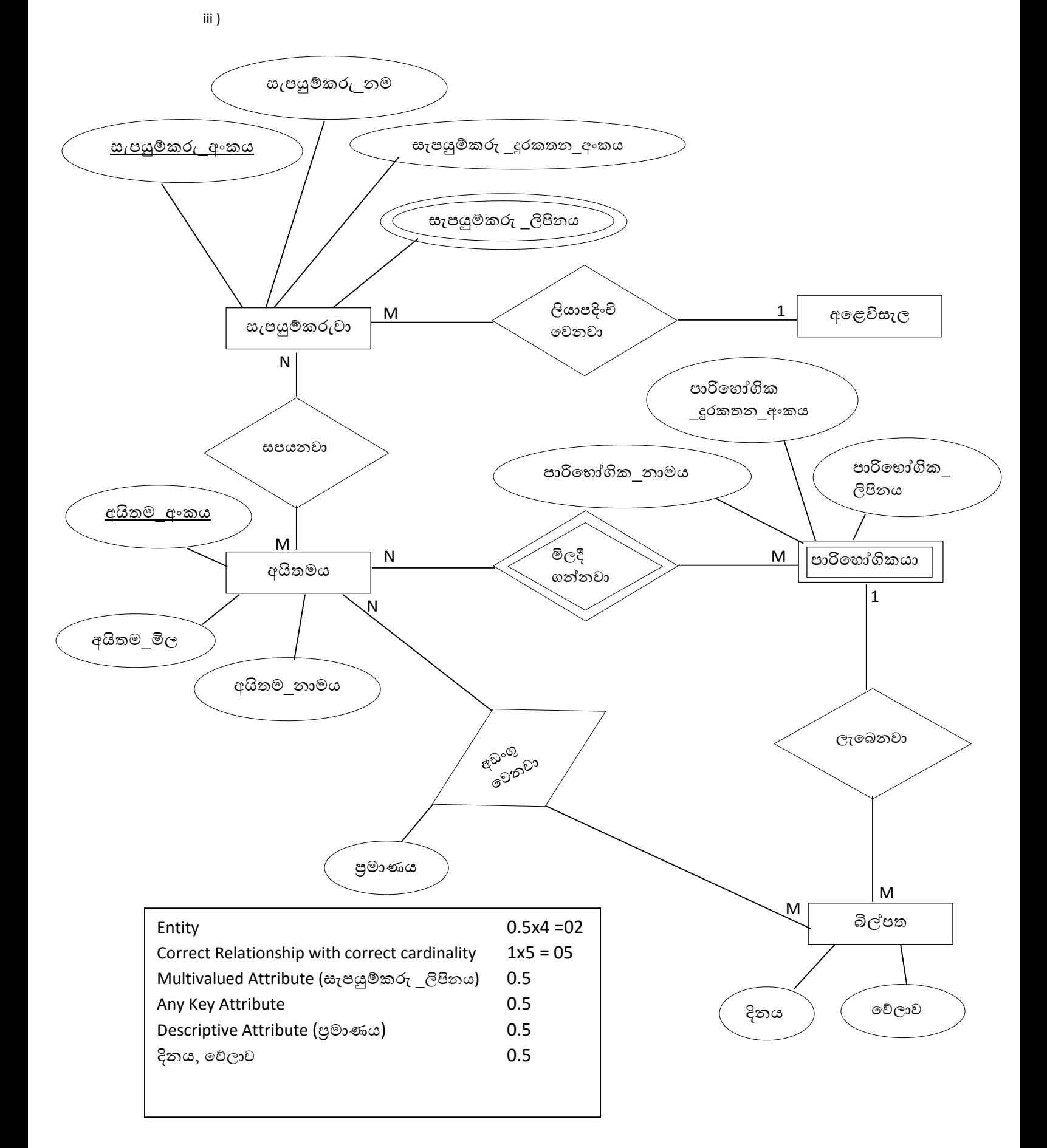

6. (a)

 $A$  - වලංගු හැදුනුම්පත + අංකය සහිත ඉල්ලුම් පතුය

B - සම්පූර්ණ කරන ලද ඉල්ලුම් පතුය + රුධිරය දායක වාර්තා ලිපිගොනුව

 $C$  - සහතික කරන ලද රුධිර දායක වාර්තා ලිපි ගොනුව + ස්තූති ලිපිය + ජායාරූපය

ලකුණු (3\*0.5)=1.5

(ii) දත්ත ගබඩාව- පරිගණකගත ( D) රුධිර දායක සටහන්  $\cos$  ලකුණු 0.5 ආද්ාන- මූලික ද්ත්ත ලකුණු 0.5 පුතිදාන - රුධිර දායක වාර්තාව ලකුණු 0.5 ලකුණු 0.5 ලකුණු 0.5  $(iii)$ 

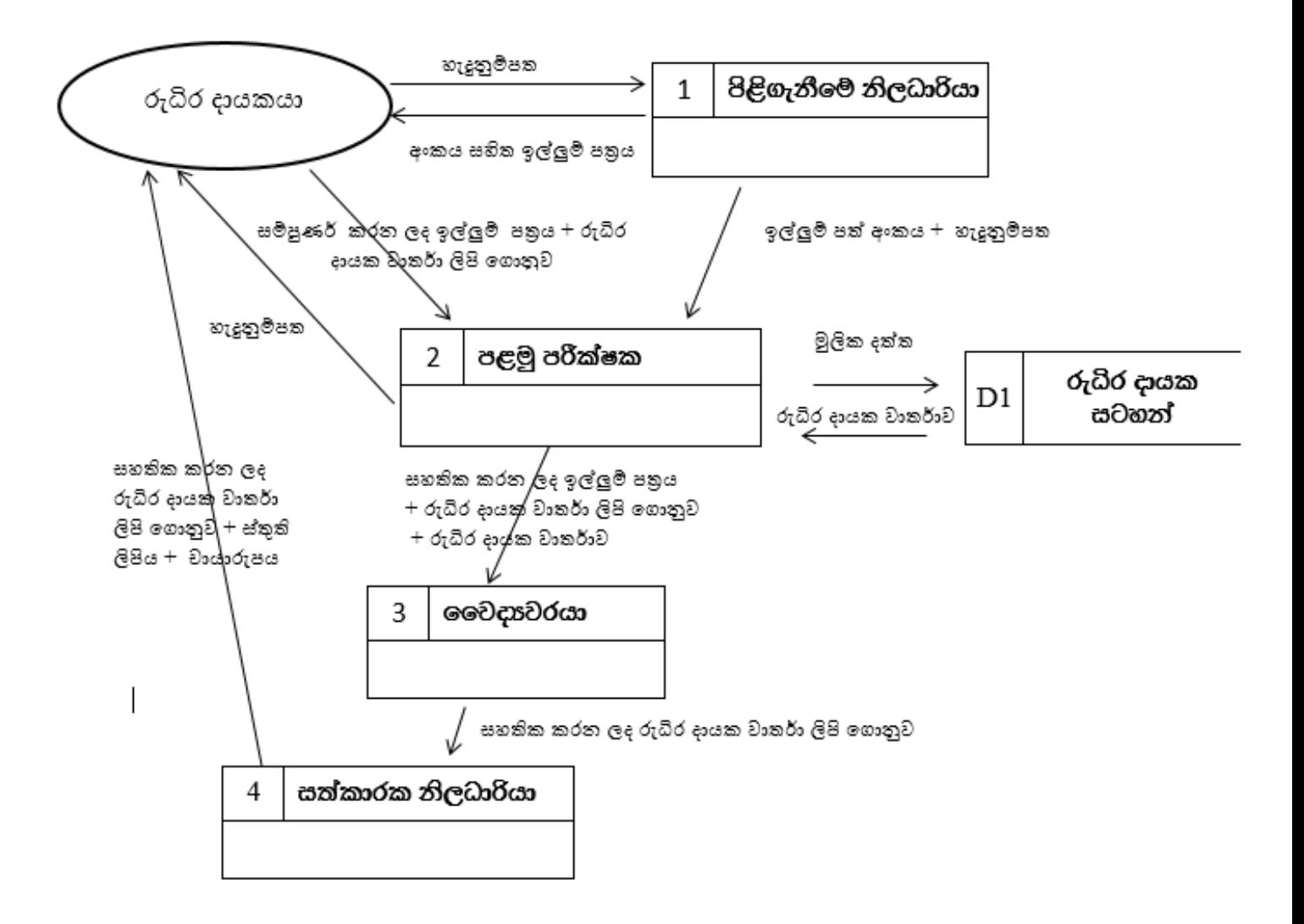

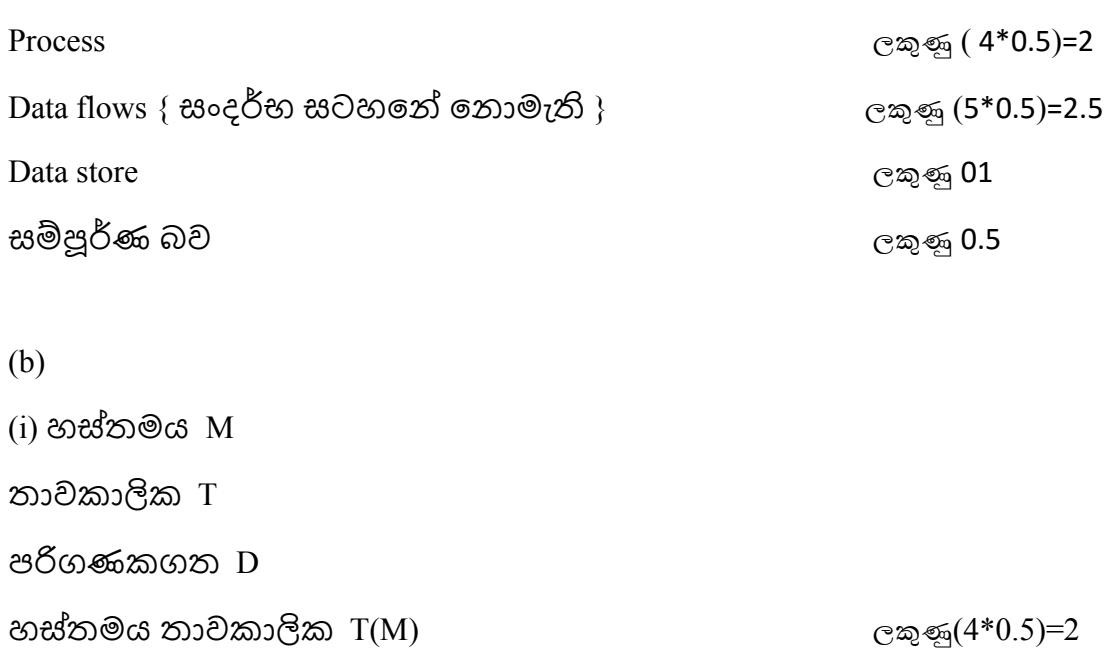

(ii)

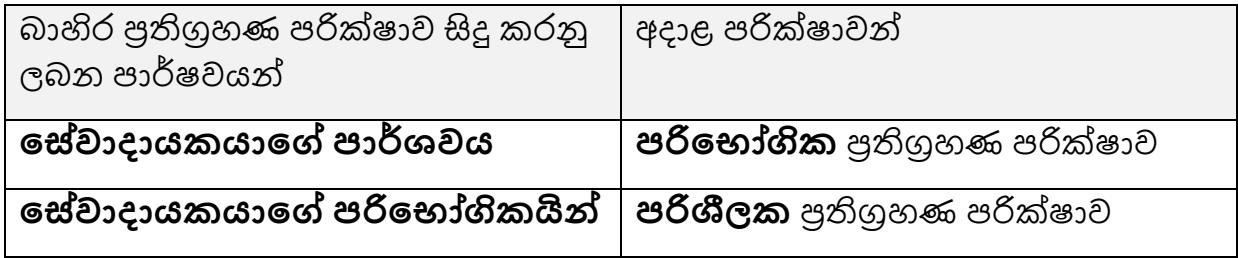

 $\cos(4^*1)=4$ 

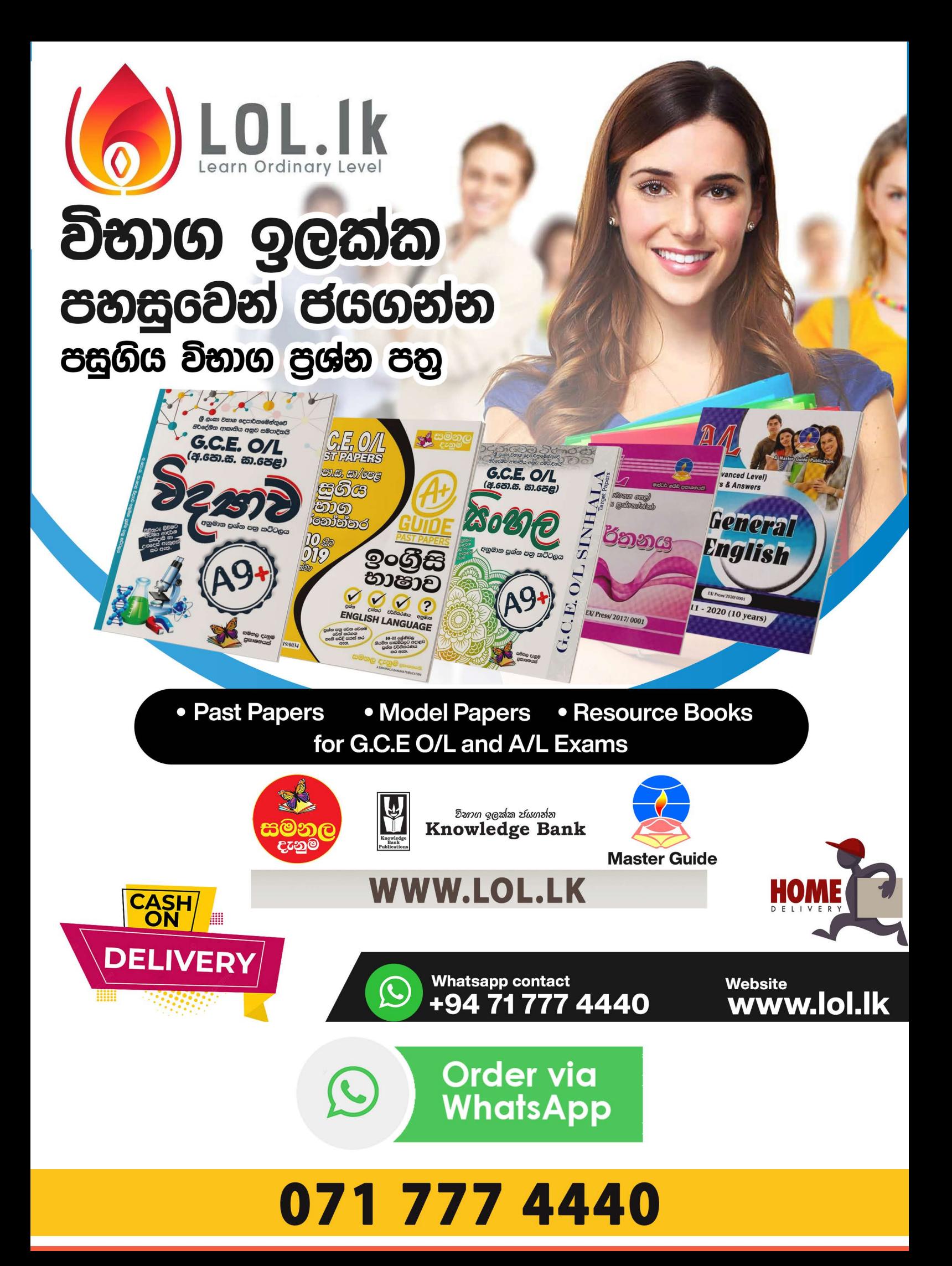